# Package 'mediation'

October 9, 2019

<span id="page-0-0"></span>Version 4.5.0

Date 2019-9-13

Title Causal Mediation Analysis

Author Dustin Tingley <dtingley@gov.harvard.edu>,

Teppei Yamamoto <teppei@mit.edu>, Kentaro Hirose <hirose@princeton.edu>, Luke Keele <ljk20@psu.edu>, Kosuke Imai <kimai@princeton.edu>, Minh Trinh <mdtrinh@mit.edu>, Weihuang Wong <wwong@mit.edu>

Maintainer Teppei Yamamoto <teppei@mit.edu>

**Depends**  $R$  ( $>= 2.15.1$ ), MASS, Matrix, mythorm, sandwich

- Imports lpSolve, Hmisc, lme4 (>= 1.0), stats, graphics, grDevices, utils, boot
- Suggests mgcv, quantreg, VGAM, SuppDists, survival, parallel, testthat, speedglm
- Description We implement parametric and non parametric mediation analysis. This package performs the methods and suggestions in Imai, Keele and Yamamoto (2010) <DOI:10.1214/10- STS321>, Imai, Keele and Tingley (2010) <DOI:10.1037/a0020761>, Imai, Tingley and Yamamoto (2013) <DOI:10.1111/j.1467-985X.2012.01032.x>, Imai and Yamamoto (2013) <DOI:10.1093/pan/mps040> and Yamamoto (2013) <http://web.mit.edu/teppei/www/research/IVmediate.pdf>. In addition to the estimation of causal mediation effects, the software also allows researchers to conduct sensitivity analysis for certain parametric models.

#### LazyLoad yes

LazyData yes

License GPL  $(>= 2)$ 

URL <https://imai.princeton.edu/projects/mechanisms.html>

RoxygenNote 6.1.1

NeedsCompilation no

Repository CRAN

Date/Publication 2019-10-08 23:00:03 UTC

# <span id="page-1-0"></span>R topics documented:

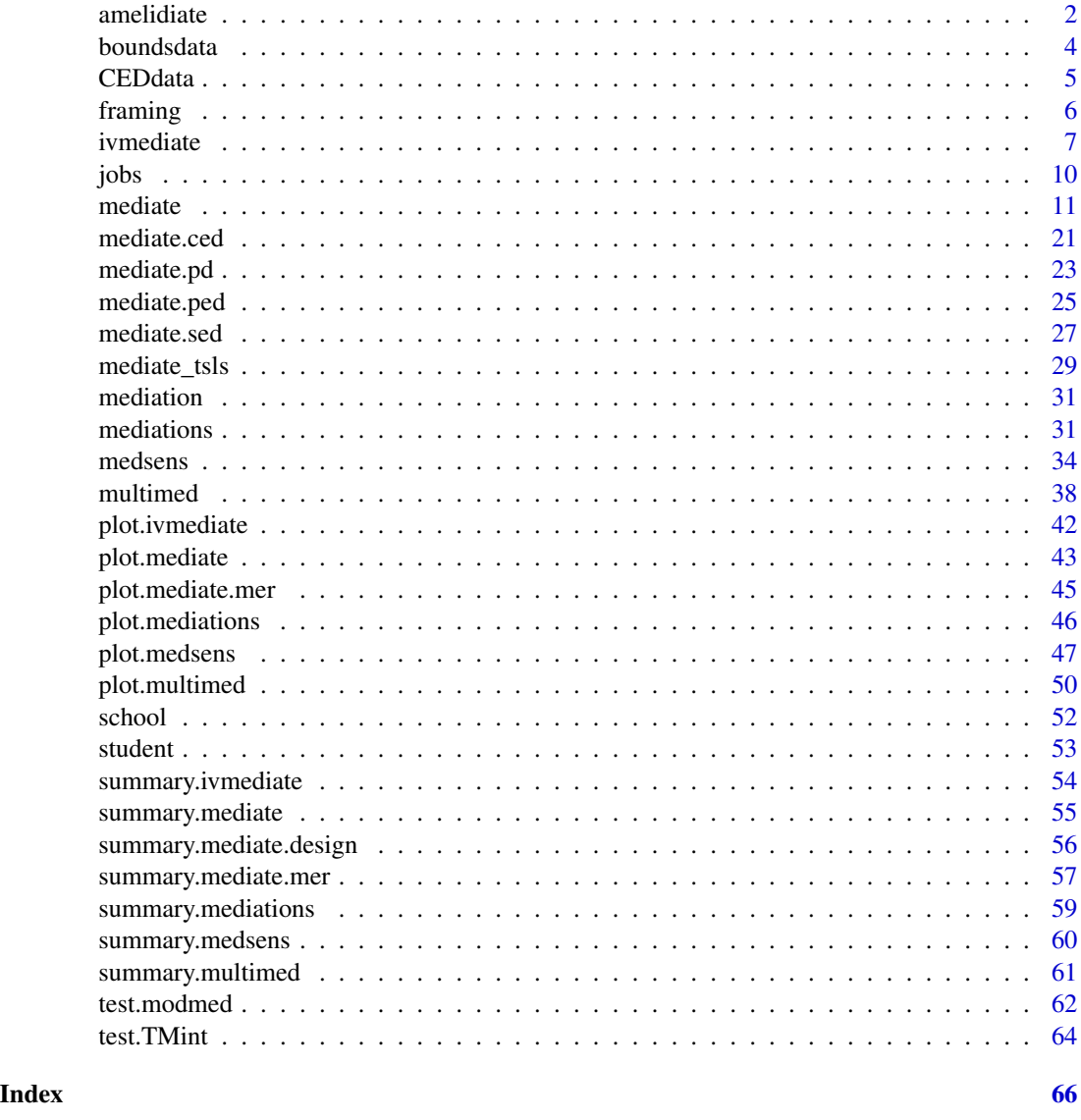

amelidiate *Function for combining outputs from mediations function and calculating quantities of interest. For use with multiple imputation procedures.*

# Description

'amelidiate' takes the output from [mediations](#page-30-1) and stacks the different vectors. Next it outputs these stacked vectors in the format of a [mediate](#page-10-1) object.

#### <span id="page-2-0"></span>amelidiate 3

#### Usage

amelidiate(g)

#### Arguments

g output from mediations that used the same models and variables but run on different datasets.

# Details

amelidiate is designed to help users process multiple datasets where missing values have been imputed. First create multiple datasets using your preferred imputation software.

Next pass the data sets, as shown in the example below, to the [mediations](#page-30-1) function. Finally pass the output of mediations through the amelidiate function. This will output an object that can then be passed through the standard summary and plot commands.

This function is not completely developed. It does not support models for ordered outcomes, inherits the limitations of the mediations function, and does not pass the information required for calculation of p-values.

# Value

An object of class "mediate".

#### Author(s)

Dustin Tingley, Harvard University, <dtingley@gov.harvard.edu>

#### See Also

[mediate](#page-10-1), [mediations](#page-30-1).

# Examples

```
## Not run:
# Hypothetical example
## To use mediations, must make list of multiple datasets. Then,
## must also repeat the treatment assignment list as many times
## as you have data sets.
# datasets <- list(D1=D1, D2=D2) # list of multiply imputed data sets
# mediators <- c("M1")
# outcome <- c("Ycont1")
# treatment <- c("T1","T1") # note how the treatment indicator is repeated
# covariates <- c("X1+X2")
# olsols <- mediations(datasets, treatment, mediators, outcome, covariates,
# families=c("gaussian","gaussian"), interaction=FALSE,
# conf.level=.90, sims=1000)
# output <- amelidiate(olsols)
# summary(output)
# plot(output)
```
<span id="page-3-0"></span>## End(Not run)

boundsdata *Example Data for the Design Functions*

#### Description

A random subsample of the simulated data used in Imai, Tingley, and Yamamoto (2012). The data contains 1000 rows and 7 columns with no missing values.

#### Usage

boundsdata

#### Format

A data frame containing the following variables, which are interpreted as results from a hypothetical randomized trial. See the source for a full description.

out: The binary outcome variable under the parallel design.

out.enc: The binary outcome variable under the parallel encouragement design.

med: The binary mediator under the parallel design.

med.enc: The binary mediator under the parallel encouragement design.

ttt: The binary treatment variable.

- manip: The design indicator, or the variable indicating whether the mediator is manipulated under the parallel design.
- enc: The trichotomous encouragement variable under the parallel encouragement design. Equals 0 if subject received no encouragement; 1 if encouraged for the mediator value of 1; and -1 if encouraged for the mediator value of 0.

#### Details

Conditioning on 'manip' =  $0$  will simulate a randomized trial under the single experiment design, where 'out' and 'med' equal observed outcome and mediator values, respectively.

Unconditionally, using 'out', 'med', 'ttt' and 'manip' will simulate an experiment under the parallel design.

The 'out.enc' and 'med.enc' variables represent the outcome and mediator values observed when subjects received the encouragement indicated in 'enc'. Therefore, using 'out.enc', 'med.enc', 'ttt' and 'enc' will simulate an experiment under the parallel encouragement design.

Note that all the observed responses are generated from an underlying distribution of potential outcomes and mediators (not shown in this dataset) satisfying the assumptions described in Imai, Tingley and Yamamoto (2012). The full simulation code is available as a companion replication archive for the article.

#### <span id="page-4-0"></span>CEDdata 5

#### Source

Imai, K., Tingley, D. and Yamamoto, T. (2012) Experimental Designs for Identifying Causal Mechanisms. Journal of the Royal Statistical Society, Series A (Statistics in Society).

CEDdata *Example Data for the Crossover Encouragement Design*

# Description

A randomly generated dataset containing 2000 rows and 7 columns with no missing values.

#### Usage

CEDdata

### Format

A data frame containing the following variables, which are interpreted as results from a hypothetical randomized trial employing the crossover encouragement design.

T1: The binary treatment indicator in the first stage.

M1: The binary mediator variable recorded in the first stage.

- Y1: The binary outcome variable recorded in the first stage.
- T2: The binary treatment in the second stage. Equal to 1 T1 by design.

Z: The binary encouragement indicator for the second stage.

M2: The binary mediator recorded in the second stage.

Y2: The binary outcome recorded in the second stage.

#### Details

Note that all the observed responses are generated from an underlying distribution of potential outcomes and mediators (not shown in this dataset) satisfying the assumptions described in Imai, Tingley and Yamamoto (2012).

#### Source

Imai, K., Tingley, D. and Yamamoto, T. (2012) Experimental Designs for Identifying Causal Mechanisms. Journal of the Royal Statistical Society, Series A (Statistics in Society).

#### <span id="page-5-0"></span>Description

The framing data contains 265 rows and 15 columns of data from a framing experiment conducted by Brader, Valentino and Suhay (2008).

#### Usage

framing

#### Format

A data frame containing the following variables:

- immigr: A four-point scale measuring subjects' attitudes toward increased immigration. Larger values indicate more negative attitudes.
- english: A four-point scale indicating whether subjects favor or oppose a law making English the official language of the U.S.
- cong\_mesg: Whether subjects requested sending an anti-immigration message to Congress on their behalf.
- anti\_info: Whether subjects wanted to receive information from anti-immigration organizations.
- tone: 1st treatment; whether the news story is framed positively or negatively.
- eth: 2nd treatment; whether the news story features a Latino or European immigrant.
- cond: Four level measure recording joint treatment status of tone and eth.
- treat: Product of the two treatment variables. In the original study the authors only find this cell to be significant.
- emo: Measure of subjects' negative feeling during the experiment. A numeric scale ranging between 3 and 12 where 3 indicates the most negative feeling.
- anx: A four-point scale measuring subjects' anxiety about increased immigration.
- p\_harm: Subjects' perceived harm caused by increased immigration. A numeric scale between 2 and 8.

age: Subjects' age.

- educ: Subjects' highest educational attainments.
- gender: Subjects' gender.
- income: Subjects' income, measured as a 19-point scale.

#### Source

Brader, T., Valentino, N. and Suhay, E. (2008). What triggers public opposition to immigration? Anxiety, group cues, and immigration threat. American Journal of Political Science 52, 4, 959–978.

<span id="page-6-1"></span><span id="page-6-0"></span>

#### Description

'ivmediate' is used to estimate local average causal mediation effects, local average natural direct effects and local average treatment effects for compliers using the method of Yamamoto (2013).

# Usage

```
ivmediate(model.t, model.m, model.y, ci = TRUE, sims = 1000,
 boot = TRUE, enc = "enc.name", treat = "treat.name",
 mediator = "med.name", conf.level = 0.95, long = TRUE,
 dropobs = FALSE, multicore = FALSE,
 mc.cores = getOption("mc.cores", 2L))
```
# Arguments

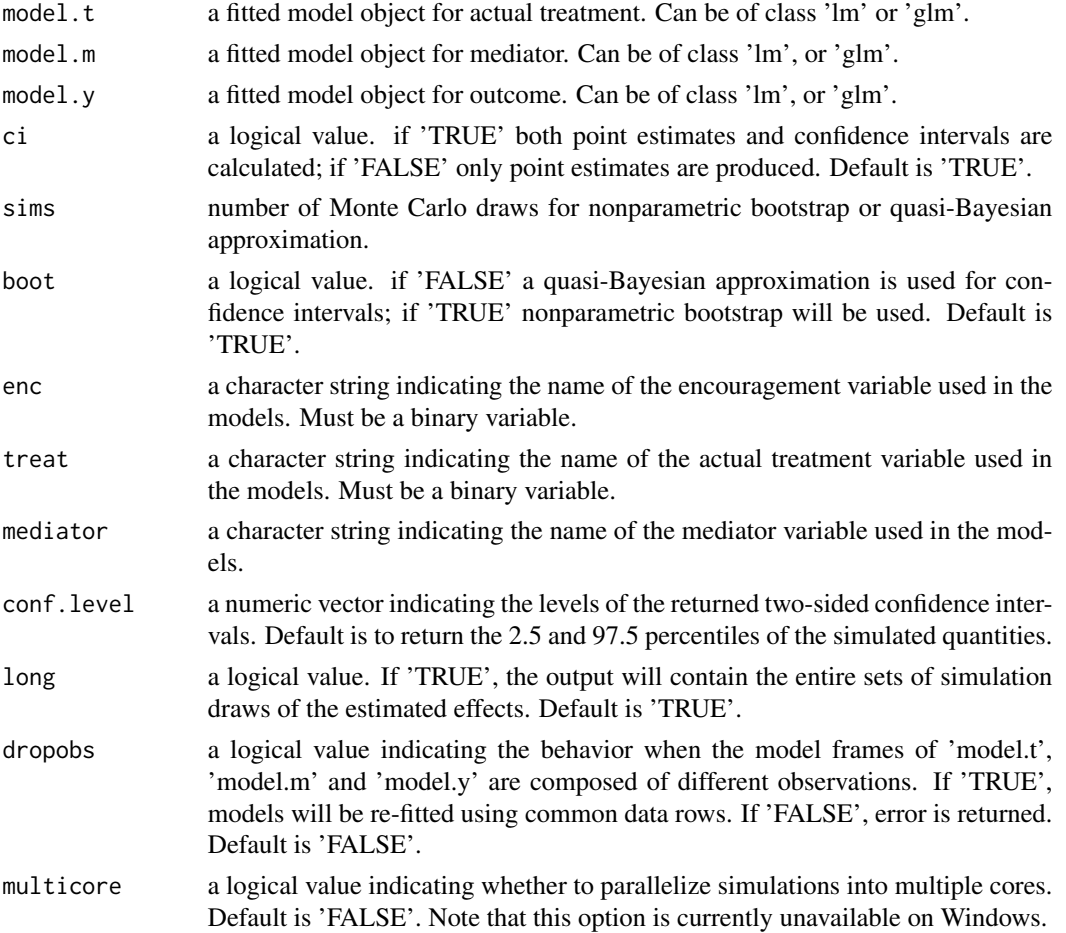

<span id="page-7-0"></span>mc.cores number of cores to be used in the parallelization of bootstrap or Monte Carlo simulations. Default is the value in the 'mc.cores' option (see  $mclapply$ ).

# Details

This is the workhorse function for estimating local causal mediation effects for compliers using the approach of Yamamoto (2013).

Although the method is quite general and accommodate various types of mediator and outcome variables, the current function can only handle binary variables (modeled via glm with family=binomial) and continuous variables (modeled via  $1<sub>m</sub>$ ). In addition, when the mediator is continuous and its model contains any predictor other than the encouragement and actual treatment, computation of confidence intervals is extremely slow because it requires numerical integration via [integrate](#page-0-0) for each observation in each simulation iteration. Users are advised to use a powerful computer (preferably equipped with multiple CPU cores and a non-Windows operating system) for such calculation, especially if the data contain many rows and/or the desired number of simulations is large.

#### Value

ivmediate returns an object of class 'ivmediate', a list that contains the components listed below. Some of these elements are not available depending on the values of the 'ci' and 'long' options.

The function summary (i.e., summary.ivmediate) can be used to obtain a table of the results. The function plot (i.e., plot.ivmediate) can be used to produce a plot of the estimated effects along with their confidence intervals.

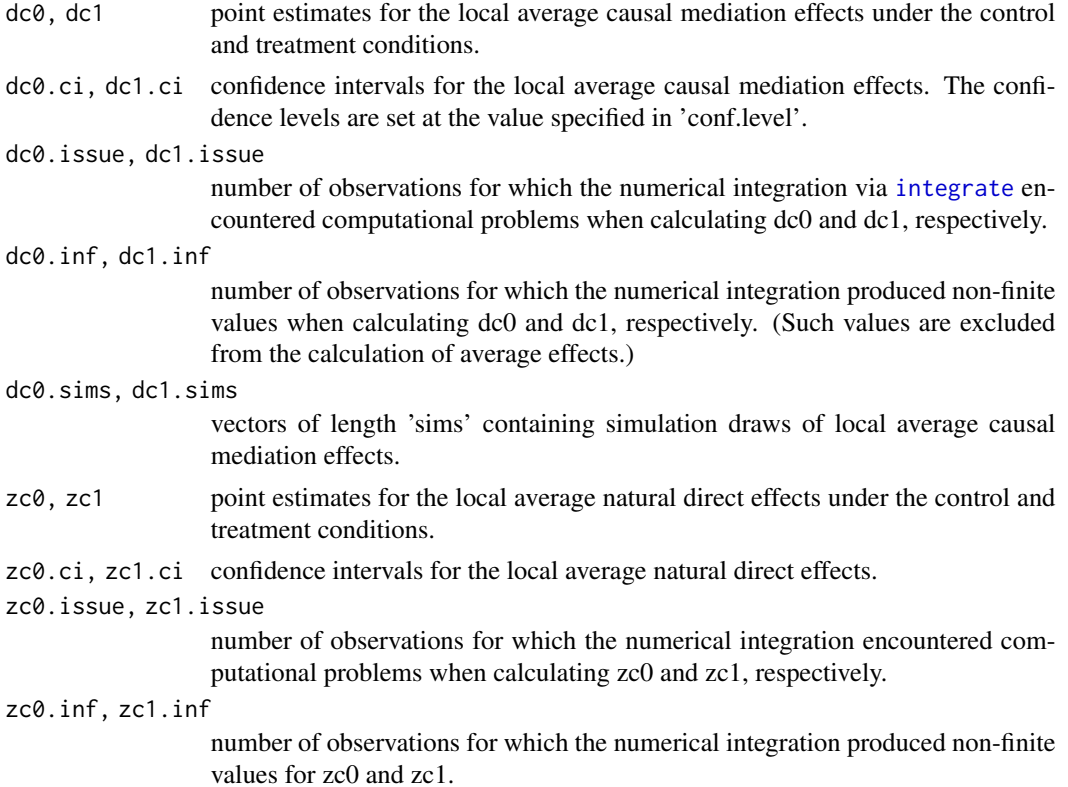

#### <span id="page-8-0"></span>ivmediate **9** and 2012 12:30 and 2012 12:30 and 2012 12:30 and 2012 12:30 and 2012 12:30 and 2012 12:30 and 2013 12:30 and 2013 12:30 and 2013 12:30 and 2013 12:30 and 2013 12:30 and 2013 12:30 and 2013 12:30 and 2013 12:3

zc0.sims, zc1.sims

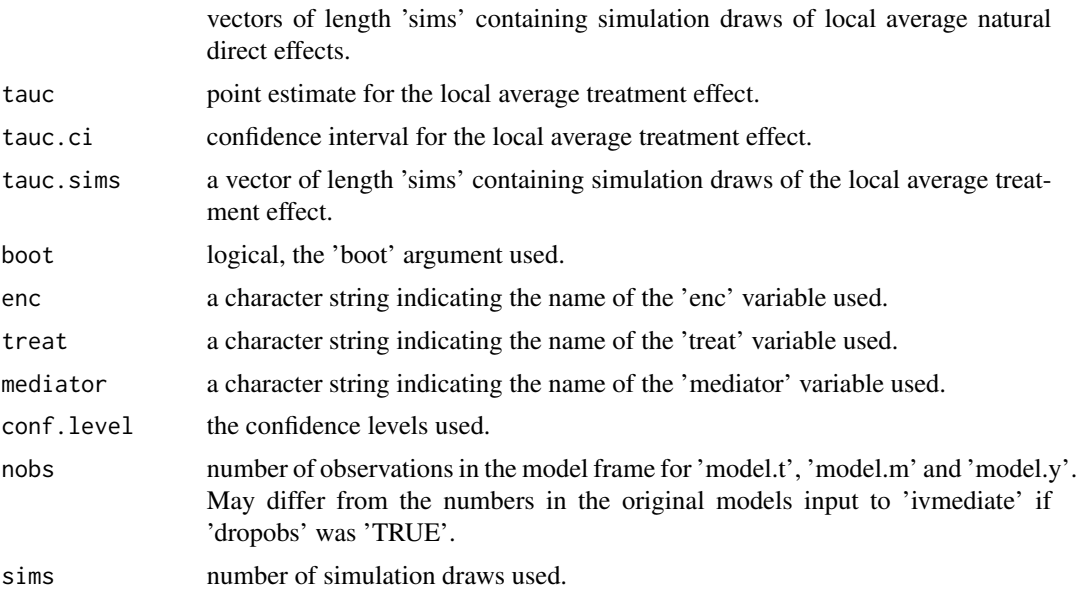

# Author(s)

Teppei Yamamoto, Massachusetts Institute of Technology, <teppei@mit.edu>.

# References

Tingley, D., Yamamoto, T., Hirose, K., Imai, K. and Keele, L. (2014). "mediation: R package for Causal Mediation Analysis", Journal of Statistical Software, Vol. 59, No. 5, pp. 1-38.

Yamamoto, T. (2013). Identification and Estimation of Causal Mediation Effects with Treatment Noncompliance. Unpublished manuscript.

#### See Also

[plot.ivmediate](#page-41-1), [summary.ivmediate](#page-53-1)

# Examples

# Examples with JOBS II Field Experiment

# \*\* For illustration purposes a small number of simulations are used \*\*

```
require(parallel)
require(MASS)
```
data(jobs)

```
a \leq Im(\text{comply} \leq \text{treat} + \text{sex} + \text{age} + \text{marital} + \text{nonwhite} + \text{educ} + \text{income},data = jobs)
b \leq glm(job\_dich \sim comply + treat + sex + age + marital + nonwhite + educ + income,data = jobs, family = binomial)
```

```
c < - \text{lm(depress2 \sim job\_dich * (complex + treat) + sex + age + marital + nonwhite + educ + income},data = jobs)out <- ivmediate(a, b, c, sims = 50, boot = FALSE,
                  enc = "treat", treat = "comply", mediator = "job_dict")summary(out)
plot(out)
# Using non-parametric bootstrap
out.boot <- ivmediate(a, b, c, sims = 50, boot = TRUE,
                  enc = "treat", treat = "complex", mediator = "job\_dich")summary(out.boot)
plot(out.boot)
```
# jobs *JOBS II data*

#### Description

Job Search Intervention Study (JOBS II). JOBS II is a randomized field experiment that investigates the efficacy of a job trainingintervention on unemployed workers. The program is designed to not only increase reemploymentamong the unemployed but also enhance the mental health of the job seekers. In the JOBS IIfield experiment, 1,801 unemployed workers received a pre-screening questionnaire and were thenrandomly assigned to treatment and control groups. Those in the treatment group participatedin job-skills workshops. In the workshops, respondents learned job-search skills and coping strategiesfor dealing with setbacks in the job-search process. Those in the control condition receiveda booklet describing job-search tips. In follow-up interviews, the two key outcome variables weremeasured; a continuous measure of depressive symptoms based on the Hopkins Symptom Checklist,and a binary variable, representing whether the respondent had become employed.

#### Usage

jobs

#### Format

A data matrix with 899 rows and 17 columns, containing no missing values. The data are provided only for illustrative purposes and not for inference about program efficacy, for which the original data source should be consulted.

econ\_hard: Level of economic hardship pre-treatment with values from 1 to 5.

depress1: Measure of depressive symptoms pre-treatment.

sex: Indicator variable for sex.  $1 =$  female

#### <span id="page-10-0"></span>mediate the contract of the contract of the contract of the contract of the contract of the contract of the contract of the contract of the contract of the contract of the contract of the contract of the contract of the co

age: Age in years.

occp: Factor with seven categories for various occupations.

marital: Factor with five categories for marital status.

nonwhite: Indicator variable for race. 1 = nonwhite.

educ: Factor with five categories for educational attainment.

income: Factor with five categories for level of income.

job seek: A continuous scale measuring the level of job-search self-efficacy with values from 1 to 5. The mediator variable.

depress2: Measure of depressive symptoms post-treatment.

work1: Indicator variable for employment. 1 = employed.

- **job\_dich:** The job\_seek measure recoded into two categories of high and low. 1 = high job search self-efficacy.
- **job\_disc:** The job\_seek measure recoded into four categories from lowest to highest.
- treat: Indicator variable for whether participant was randomly selected for the JOBS II training program. 1 = assignment to participation.
- comply: Indicator variable for whether participant actually participated in the JOBS II program. 1 = participation.
- control: Indicator variable for whether participant was randomly selected to not participate in the JOBS II training program. 1 = non-participation.

#### Source

The complete JOBS II data is available from the data archives at www.icpsr.umich.edu/

#### References

Vinokur, A. and Schul, Y. (1997). Mastery and inoculation against setbacks as active ingredients in the jobs intervention for the unemployed. Journal of Consulting and Clinical Psychology 65(5):867- 77.

<span id="page-10-1"></span>

mediate *Causal Mediation Analysis*

#### Description

'mediate' is used to estimate various quantities for causal mediation analysis, including average causal mediation effects (indirect effect), average direct effects, proportions mediated, and total effect.

# Usage

```
mediate(model.m, model.y, sims = 1000, boot = FALSE,
 boot.ci.type = "perc", treat = "treat.name", mediator = "med.name",
 covariates = NULL, outcome = NULL, control = NULL,
 conf. level = 0.95, control. value = 0, treat. value = 1,long = TRUE, dropobs = FALSE, robustSE = FALSE, cluster = NULL,
 group.out = NULL, use_speed = FALSE, ...)
```
# Arguments

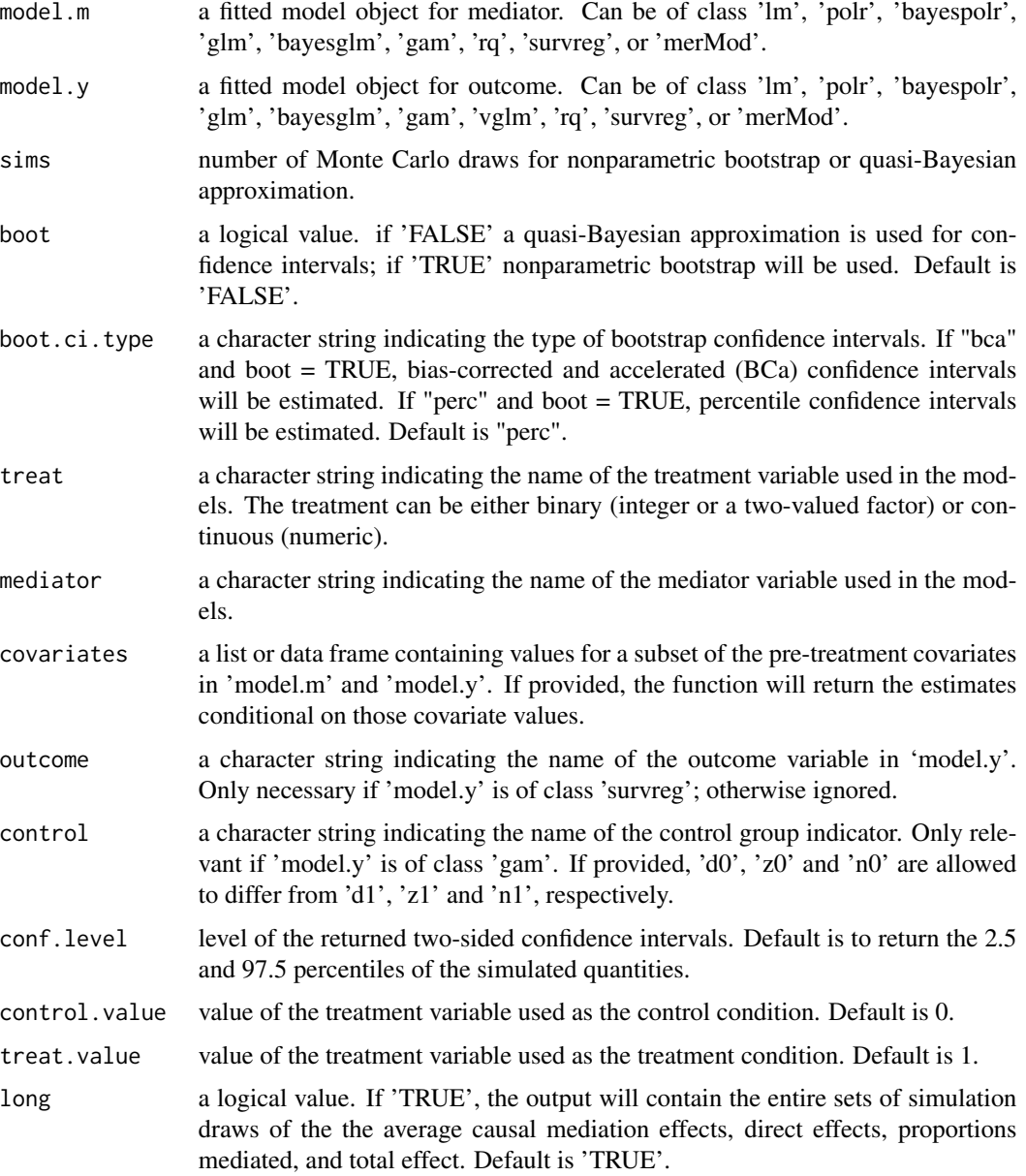

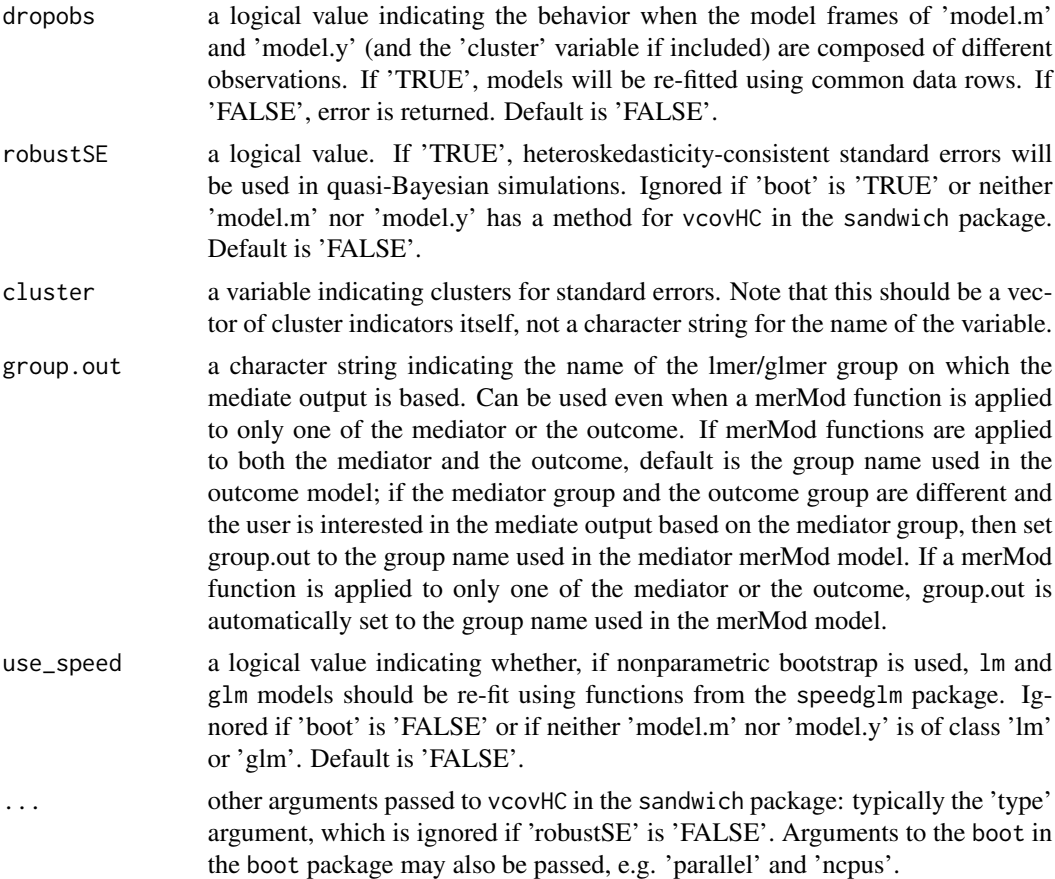

# Details

This is the workhorse function for estimating causal mediation effects for a variety of data types. The average causal mediation effect (ACME) represents the expected difference in the potential outcome when the mediator took the value that would realize under the treatment condition as opposed to the control condition, while the treatment status itself is held constant. That is,

$$
\delta(t) = E\{Y(t, M(t_1)) - Y(t, M(t_0))\},\
$$

where  $t, t_1, t_0$  are particular values of the treatment T such that  $t_1 \neq t_0$ ,  $M(t)$  is the potential mediator, and  $Y(t, m)$  is the potential outcome variable. The average direct effect (ADE) is defined similarly as,

$$
\zeta(t) = E\{Y(t_1, M(t)) - Y(t_0, M(t))\},\
$$

which represents the expected difference in the potential outcome when the treatment is changed but the mediator is held constant at the value that would realize if the treatment equals  $t$ . The two quantities on average add up to the total effect of the treatment on the outcome,  $\tau$ . See the references for more details.

When both the mediator model ('model.m') and outcome model ('model.y') are normal linear regressions, the results will be identical to the usual LSEM method by Baron and Kenny (1986). The function can, however, accommodate other data types including binary, ordered and count outcomes <span id="page-13-0"></span>and mediators as well as censored outcomes. Variables can also be modeled nonparametrically, semiparametrically, or using quantile regression.

If it is desired that inference be made conditional on specific values of the pre-treatment covariates included in the model, the 'covariates' argument can be used to set those values as a list or data frame. The list may contain either the entire set or any strict subset of the covariates in the model; in the latter case, the effects will be averaged over the other covariates. The 'covariates' argument will be particularly useful when the models contain interactions between the covariates and the treatment and/or mediator (known as "moderated mediation").

The prior weights in the mediator and outcome models are taken as sampling weights and the estimated effects will be weighted averages when non-NULL weights are used in fitting 'model.m' and 'model.y'. This will be useful when data does not come from a simple random sample, for example.

As of version 4.0, the mediator model can be of either 'lm', 'glm' (or 'bayesglm'), 'polr' (or 'bayespolr'), 'gam', 'rq', 'survreg', or 'merMod' class, corresponding respectively to the linear regression models, generalized linear models, ordered response models, generalized additive models, quantile regression models, parametric duration models, or multilevel models.. For binary response models, the 'mediator' must be a numeric variable with values 0 or 1 as opposed to a factor. Quasilikelihood-based inferences are not allowed for the mediator model because the functional form must be exactly specified for the estimation algorithm to work. The 'binomial' family can only be used for binary response mediators and cannot be used for multiple-trial responses. This is due to conflicts between how the latter type of models are implemented in  $g1m$  and how 'mediate' is currently written.

For the outcome model, the censored regression model fitted via package VGAM (of class 'vglm' with 'family@vfamily' equal to "tobit") can be used in addition to the models listed above for the mediator. The 'mediate' function is not compatible with censored regression models fitted via other packages. When the quantile regression is used for the outcome model ('rq'), the estimated quantities are quantile causal mediation effects, quantile direct effects and etc., instead of the average effects. If the outcome model is of class 'survreg', the name of the outcome variable must be explicitly supplied in the 'outcome' argument. This is due to the fact that 'survreg' objects do not contain that information in an easily extractable form. It should also be noted that for [survreg](#page-0-0) models, the [Surv](#page-0-0) function must be directly used in the model formula in the call to the survreg function, and that censoring types requiring more than two arguments to Surv (e.g., interval censoring) are not currently supported by 'mediate'.

The quasi-Bayesian approximation (King et al. 2000) cannot be used if 'model.m' is of class 'rq' or 'gam', or if 'model.y' is of class 'gam', 'polr' or 'bayespolr'. In these cases, either an error message is returned or use of the nonparametric bootstrap is forced. Users should note that use of the nonparametric bootstrap often requires significant computing time, especially when 'sims' is set to a large value.

The 'control' argument must be provided when 'gam' is used for the outcome model and user wants to allow ACME and ADE to vary as functions of the treatment (i.e., to relax the "no interaction" assumption). Note that the outcome model must be fitted via package [mgcv](#page-0-0) with appropriate formula using [s](#page-0-0) constructs (see Imai et al. 2009 in the references). For other model types, the interaction can be allowed by including an interaction term between  $T$  and  $M$  in the linear predictor of the outcome model. As of version 3.0, the 'INT' argument is deprecated and the existence of the interaction term is automatically detected (except for 'gam' outcome models).

When the treatment variable is continuous or a factor with multiple levels, user must specify the

#### mediate the contract of the contract of the contract of the contract of the contract of the contract of the contract of the contract of the contract of the contract of the contract of the contract of the contract of the co

values of  $t_1$  and  $t_0$  using the 'treat.value' and 'control.value' arguments, respectively. The value of t in the above expressions is set to  $t_0$  for 'd0', 'z0', etc. and to  $t_1$  for 'd1', 'z1', etc.

### Value

mediate returns an object of class "mediate", "mediate.order" if the outcome model used is 'polr' or 'bayespolr', or "mediate.mer" if 'lmer' or 'glmer' is used for the outcome or the mediator model, a list that contains the components listed below. Some of these elements are not available if 'long' is set to 'FALSE' by the user.

The function summary (i.e., summary.mediate, summary.mediate.order, or summary.mediate.mer) can be used to obtain a table of the results. The function plot (i.e., plot.mediate, plot.mediate.order, or plot.mediate.mer) can be used to produce a plot of the estimated average causal mediation, average direct, and total effects along with their confidence intervals.

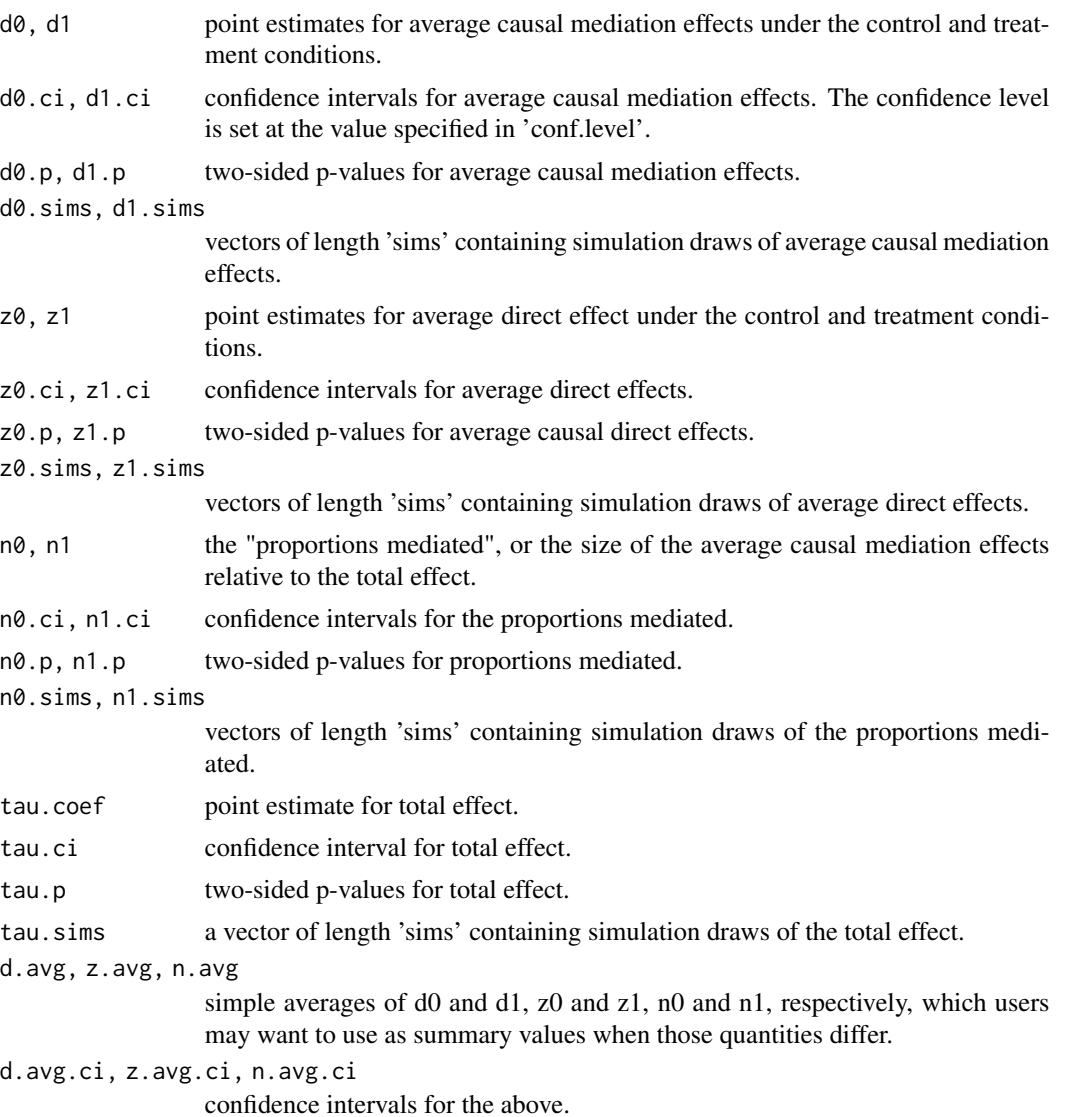

16 mediate mediate mediate mediate mediate mediate mediate mediate mediate mediate mediate mediate mediate mediate mediate mediate mediate mediate mediate mediate mediate mediate mediate mediate mediate mediate mediate med

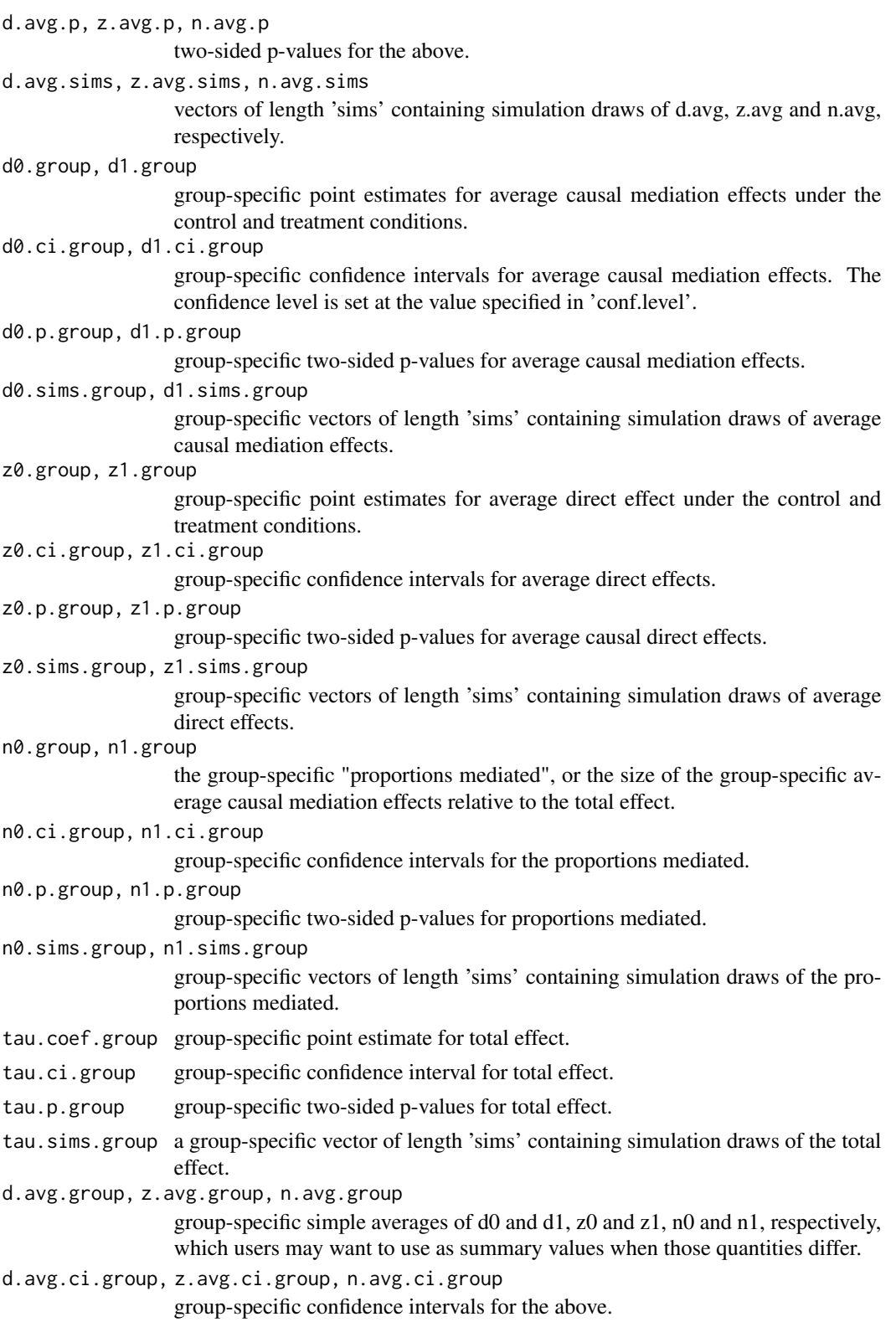

#### mediate the contract of the contract of the contract of the contract of the contract of the contract of the contract of the contract of the contract of the contract of the contract of the contract of the contract of the co

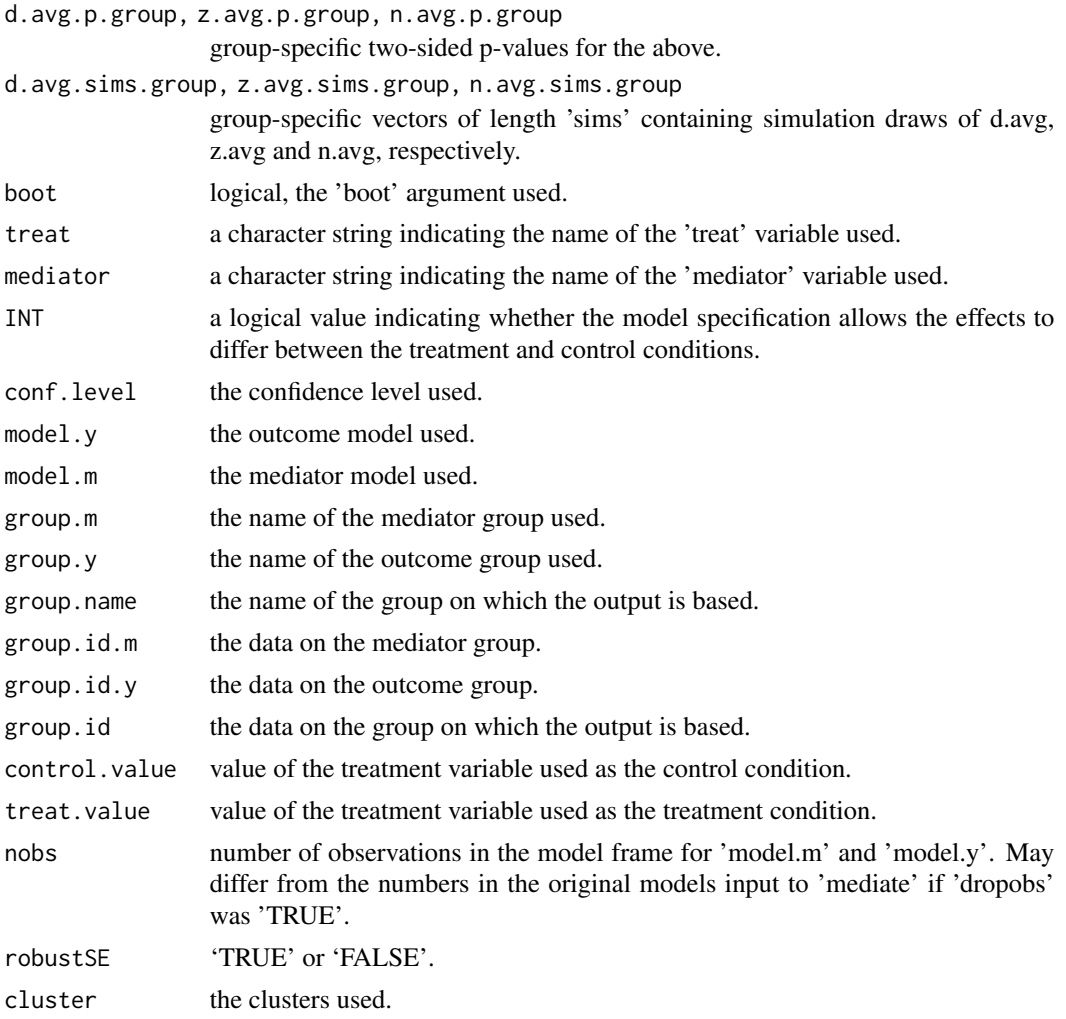

#### Author(s)

Dustin Tingley, Harvard University, <dtingley@gov.harvard.edu>; Teppei Yamamoto, Massachusetts Institute of Technology, <teppei@mit.edu>; Luke Keele, Penn State University, <ljk20@psu.edu>; Kosuke Imai, Princeton University, <kimai@princeton.edu>; Kentaro Hirose, Princeton University, <hirose@princeton.edu>.

# References

Tingley, D., Yamamoto, T., Hirose, K., Imai, K. and Keele, L. (2014). "mediation: R package for Causal Mediation Analysis", Journal of Statistical Software, Vol. 59, No. 5, pp. 1-38.

Imai, K., Keele, L., Tingley, D. and Yamamoto, T. (2011). Unpacking the Black Box of Causality: Learning about Causal Mechanisms from Experimental and Observational Studies, American Political Science Review, Vol. 105, No. 4 (November), pp. 765-789.

Imai, K., Keele, L. and Tingley, D. (2010) A General Approach to Causal Mediation Analysis, Psychological Methods, Vol. 15, No. 4 (December), pp. 309-334.

<span id="page-17-0"></span>Imai, K., Keele, L. and Yamamoto, T. (2010) Identification, Inference, and Sensitivity Analysis for Causal Mediation Effects, Statistical Science, Vol. 25, No. 1 (February), pp. 51-71.

Imai, K., Keele, L., Tingley, D. and Yamamoto, T. (2009) "Causal Mediation Analysis Using R" in Advances in Social Science Research Using R, ed. H. D. Vinod New York: Springer.

#### See Also

[medsens](#page-33-1), [plot.mediate](#page-42-1), [summary.mediate](#page-54-1), [summary.mediate.mer](#page-56-1), [plot.mediate.mer](#page-44-1), [mediations](#page-30-1), vcovHC

#### Examples

# Examples with JOBS II Field Experiment

```
# **For illustration purposes a small number of simulations are used**
```
data(jobs)

```
####################################################
# Example 1: Linear Outcome and Mediator Models
####################################################
b \leq Im(job\_seek \sim treat + econ\_hard + sex + age, data=jobs)c \leq Im(depress2 \sim treat + job\_seek + econ\_hard + sex + age, data = jobs)
```

```
# Estimation via quasi-Bayesian approximation
contcont <- mediate(b, c, sims=50, treat="treat", mediator="job_seek")
summary(contcont)
plot(contcont)
```

```
## Not run:
# Estimation via nonparametric bootstrap
contcont.boot <- mediate(b, c, boot=TRUE, sims=50, treat="treat", mediator="job_seek")
summary(contcont.boot)
```

```
## End(Not run)
```

```
# Allowing treatment-mediator interaction
d <- lm(depress2 ~ treat + job_seek + treat:job_seek + econ_hard + sex + age, data=jobs)
contcont.int <- mediate(b, d, sims=50, treat="treat", mediator="job_seek")
summary(contcont.int)
```

```
# Allowing ``moderated mediation'' with respect to age
b.int <- lm(job_seek ~ treat*age + econ_hard + sex, data=jobs)
d.int <- lm(depress2 ~ treat*job_seek*age + econ_hard + sex, data=jobs)
contcont.age20 <- mediate(b.int, d.int, sims=50, treat="treat", mediator="job_seek",
covariates = list(age = 20)contcont.age70 <- mediate(b.int, d.int, sims=50, treat="treat", mediator="job_seek",
covariates = list(age = 70)summary(contcont.age20)
summary(contcont.age70)
```
# Continuous treatment

#### mediate the contract of the contract of the contract of the contract of the contract of the contract of the contract of the contract of the contract of the contract of the contract of the contract of the contract of the co

```
jobs$treat_cont <- jobs$treat + rnorm(nrow(jobs)) # (hypothetical) continuous treatment
b.contT <- lm(job_seek ~ treat_cont + econ_hard + sex + age, data=jobs)
c.contT <- lm(depress2 ~ treat_cont + job_seek + econ_hard + sex + age, data=jobs)
contcont.cont <- mediate(b.contT, c.contT, sims=50,
                    treat="treat_cont", mediator="job_seek",
                     treat.value = 4, control.value = -2)
summary(contcont.cont)
# Categorical treatment
## Not run:
b <- lm(job_seek ~ educ + sex, data=jobs)
c \leq -\ln(\text{depends}) \approx \text{educ} + \text{job}_\text{seek} + \text{sex}, \text{data} = \text{jobs}# compare two categories of educ --- gradwk and somcol
model.cat <- mediate(b, c, treat="educ", mediator="job_seek", sims=50,
                     control.value = "gradwk", treat.value = "somcol")
summary(model.cat)
## End(Not run)
######################################################
# Example 2: Binary Outcome and Ordered Mediator
######################################################
## Not run:
jobs$job_disc <- as.factor(jobs$job_disc)
b.ord <- polr(job_disc ~ treat + econ_hard + sex + age, data=jobs,
            method="probit", Hess=TRUE)
d.bin <- glm(work1 ~ treat + job_disc + econ_hard + sex + age, data=jobs,
            family=binomial(link="probit"))
ordbin <- mediate(b.ord, d.bin, sims=50, treat="treat", mediator="job_disc")
summary(ordbin)
# Using heteroskedasticity-consistent standard errors
ordbin.rb <- mediate(b.ord, d.bin, sims=50, treat="treat", mediator="job_disc",
            robustSE=TRUE)
summary(ordbin.rb)
# Using non-parametric bootstrap
ordbin.boot <- mediate(b.ord, d.bin, sims=50, treat="treat", mediator="job_disc",
            boot=TRUE)
summary(ordbin.boot)
## End(Not run)
######################################################
# Example 3: Quantile Causal Mediation Effect
######################################################
require(quantreg)
c.quan <- rq(depress2 ~ treat + job_seek + econ_hard + sex + age, data=jobs,
            tau = 0.5) # median
contquan <- mediate(b, c.quan, sims=50, treat="treat", mediator="job_seek")
summary(contquan)
```

```
######################################################
# Example 4: GAM Outcome
######################################################
## Not run:
require(mgcv)
c.gam \leq gam(depress2 \sim treat + s(job_seek, bs="cr") +
            econ_hard + sex + age, data=jobs)
contgam <- mediate(b, c.gam, sims=10, treat="treat",
                mediator="job_seek", boot=TRUE)
summary(contgam)
# With interaction
d.gam \leq gam(depress2 \sim treat + s(job_seek, by = treat) +
    s(job\_seek, by = control) + econ\_hard + sex + age, data=jobs)contgam.int <- mediate(b, d.gam, sims=10, treat="treat", mediator="job_seek",
   control = "control", boot=TRUE)
summary(contgam.int)
## End(Not run)
######################################################
# Example 5: Multilevel Outcome and Mediator Models
######################################################
## Not run:
require(lme4)
# educ: mediator group
# occp: outcome group
# Varying intercept for mediator
model.m <- glmer(job_dich ~ treat + econ_hard + (1 | educ),
                   family = binomial(link = "probit"), data = jobs)
# Varying intercept and slope for outcome
model.y \leq glmer(work1 \leq treat + job_dich + econ_hard + (1 + treat | occp),
                family = binomial(link = "probit"), data = jobs)
# Output based on mediator group ("educ")
multilevel <- mediate(model.m, model.y, treat = "treat",
              mediator = "job_dich", sims=50, group.out="educ")
# Output based on outcome group ("occp")
# multilevel <- mediate(model.m, model.y, treat = "treat",
              mediator = "job_dich", sims=50)
# Group-average effects
summary(multilevel)
# Group-specific effects organized by effect
summary(multilevel, output="byeffect")
# plot(multilevel, group.plots=TRUE)
# See summary.mediate.mer and plot.mediate.mer for detailed explanations
```

```
# Group-specific effects organized by group
```
#### <span id="page-20-0"></span>mediate.ced 21

```
summary(multilevel, output="bygroup")
# See summary.mediate.mer for detailed explanations
## End(Not run)
```
mediate.ced *Estimating Average Causal Mediation Effects under the Crossover Encouragement Design*

### Description

'mediate.ced' estimates the average causal mediation effects for the crossover encouragement design.

#### Usage

```
mediate.ced(outcome, med.1, med.2, treat, encourage, data, sims = 1000,
 conf.level = 0.95
```
#### **Arguments**

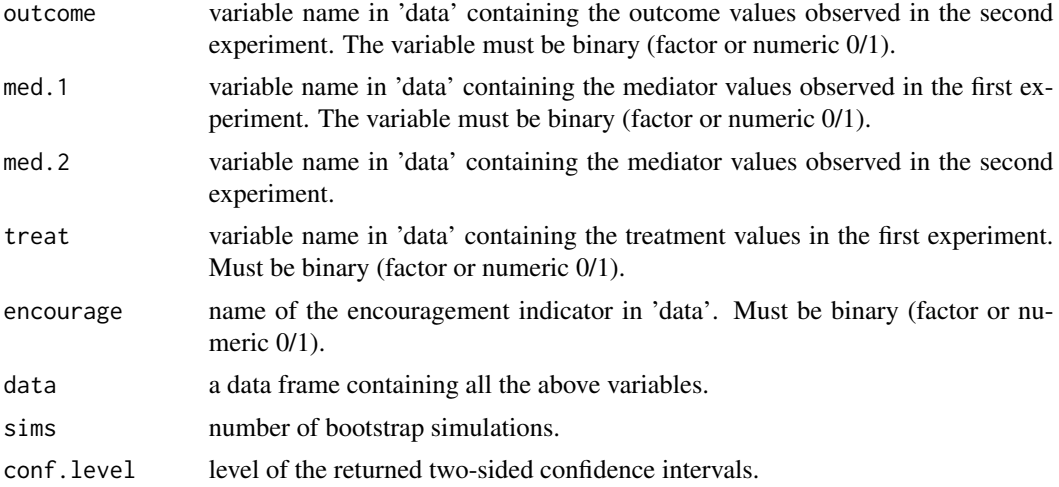

#### Details

This function estimates the average indirect effects for the pliable units under the crossover encouragement design. The design has two stages. In the first stage the treatment is randomized and the mediator and outcome variables are measured. In the second the treatment is set to the value opposite of first period and a randomly selected group of units receives encouragement to take on the mediator opposite to the values observed in the first stage. See Imai, Tingley and Yamamoto (2012) for a full description. The confidence intervals are calculated via the nonparametric bootstrap.

Note that outcome should be the observed responses in the *second* stage whereas treat should be the values in the *first* stage.

#### Value

mediate.ced returns an object of class "mediate.design", a list that contains the components listed below.

The summary function can be used to obtain a table of the results.

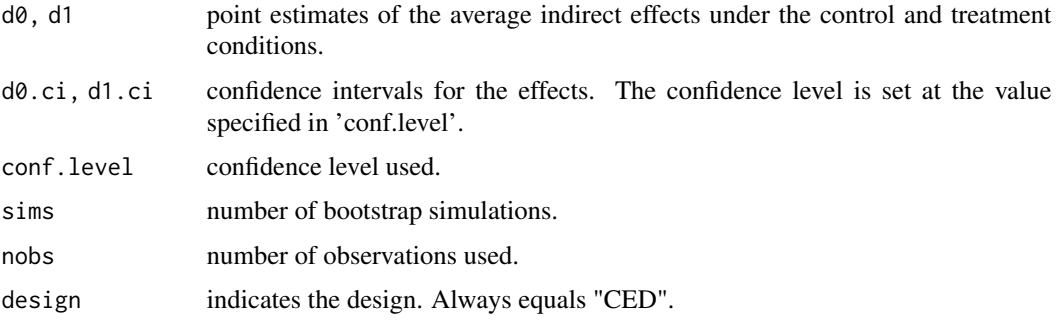

#### Author(s)

Dustin Tingley, Harvard University, <dtingley@gov.harvard.edu>; Teppei Yamamoto, Massachusetts Institute of Technology, <teppei@mit.edu>.

#### References

Tingley, D., Yamamoto, T., Hirose, K., Imai, K. and Keele, L. (2014). "mediation: R package for Causal Mediation Analysis", Journal of Statistical Software, Vol. 59, No. 5, pp. 1-38.

Imai, K., Tingley, D. and Yamamoto, T. (2012) Experimental Designs for Identifying Causal Mechanisms. Journal of the Royal Statistical Society, Series A (Statistics in Society)"

Imai, K., Keele, L., Tingley, D. and Yamamoto, T. (2011). Unpacking the Black Box of Causality: Learning about Causal Mechanisms from Experimental and Observational Studies, American Political Science Review, Vol. 105, No. 4 (November), pp. 765-789.

Imai, K., Keele, L. and Yamamoto, T. (2010) Identification, Inference, and Sensitivity Analysis for Causal Mediation Effects, Statistical Science, Vol. 25, No. 1 (February), pp. 51-71.

Imai, K., Keele, L., Tingley, D. and Yamamoto, T. (2009) Causal Mediation Analysis Using R" in Advances in Social Science Research Using R, ed. H. D. Vinod New York: Springer.

#### See Also

[mediate](#page-10-1), [summary.mediate.design](#page-55-1)

#### Examples

```
data(CEDdata)
```

```
res <- mediate.ced("Y2", "M1", "M2", "T1", "Z", CEDdata, sims = 100)
summary(res)
```
<span id="page-21-0"></span>

<span id="page-22-0"></span>

## Description

'mediate.pd' estimates the average causal mediation effects for the parallel design. If a treatmentmediator interaction is allowed then the nonparametric sharp bounds are calculated. If a treatmentmediator interaction is not allowed then the estimates of the (point-identified) effects are computed along with bootstrapped confidence intervals.

# Usage

```
mediate.pd(outcome, mediator, treat, manipulated, data, NINT = TRUE,
  sims = 1000, conf.level = 0.95)
```
## Arguments

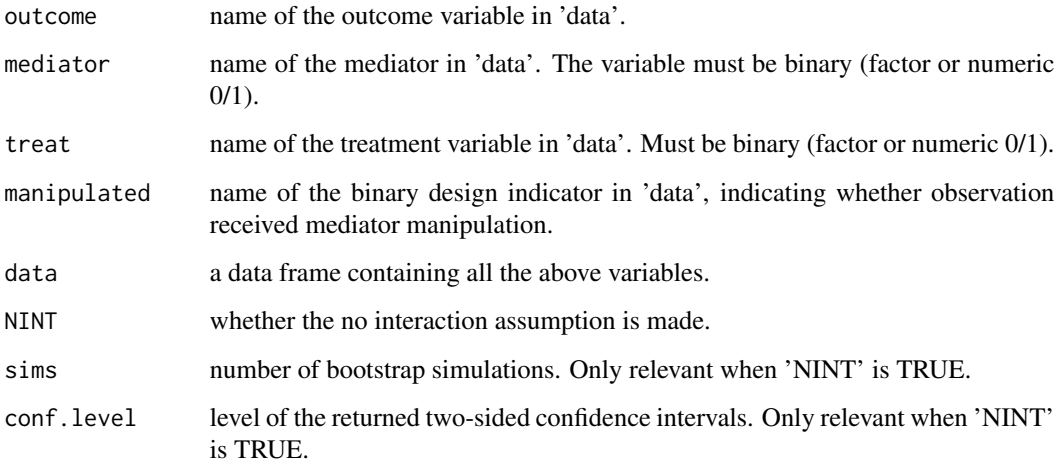

# Details

This function calculates average causal mediation effects (ACME) for the parallel design. The design consists of two randomly separated experimental arms, indicated by 'manipulated'. In one the treatment is randomized and the mediator and outcome variables are measured. In the second arm, the treatment is randomized, the mediator is perfectly manipulated and the outcome variable is measured.

Under the parallel design, the ACME is identified when it is assumed that there is no interaction between the treatment and mediator. Without the assumption the nonparametric sharp bounds can be computed. See Imai, Tingley and Yamamoto (2012) for details.

#### <span id="page-23-0"></span>Value

mediate.pd returns an object of class "mediate.design", a list that contains the components listed below.

The function summary (i.e., summary.mediate.design) can be used to obtain a table of the results.

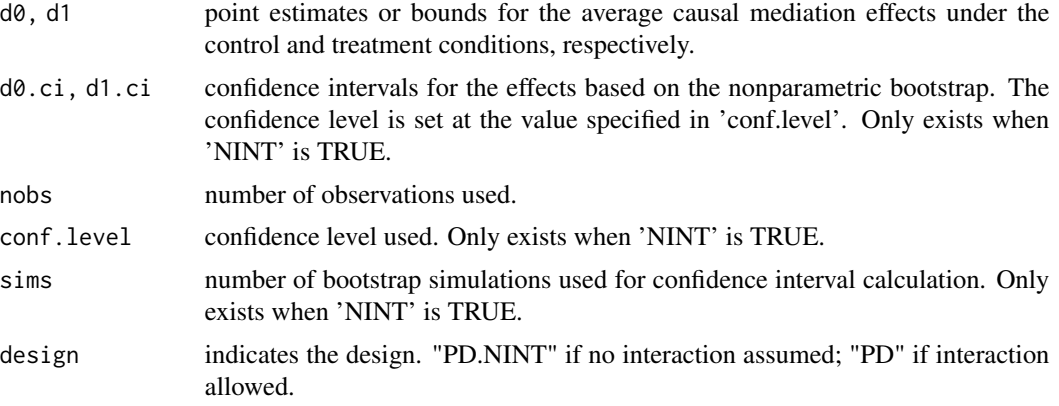

# Author(s)

Dustin Tingley, Harvard University, <dtingley@gov.harvard.edu>; Teppei Yamamoto, Massachusetts Institute of Technology, <teppei@mit.edu>.

#### References

Tingley, D., Yamamoto, T., Hirose, K., Imai, K. and Keele, L. (2014). "mediation: R package for Causal Mediation Analysis", Journal of Statistical Software, Vol. 59, No. 5, pp. 1-38.

Imai, K., Tingley, D. and Yamamoto, T. (2012) Experimental Designs for Identifying Causal Mechanisms. Journal of the Royal Statistical Society, Series A (Statistics in Society)"

Imai, K., Keele, L., Tingley, D. and Yamamoto, T. (2011). Unpacking the Black Box of Causality: Learning about Causal Mechanisms from Experimental and Observational Studies, American Political Science Review, Vol. 105, No. 4 (November), pp. 765-789.

Imai, K., Keele, L. and Yamamoto, T. (2010) Identification, Inference, and Sensitivity Analysis for Causal Mediation Effects, Statistical Science, Vol. 25, No. 1 (February), pp. 51-71.

Imai, K., Keele, L., Tingley, D. and Yamamoto, T. (2009) Causal Mediation Analysis Using R" in Advances in Social Science Research Using R, ed. H. D. Vinod New York: Springer.

#### See Also

[mediate](#page-10-1), [summary.mediate.design](#page-55-1)

#### Examples

data(boundsdata)

```
bound2 <- mediate.pd("out", "med", "ttt", "manip", boundsdata,
                 NINT = TRUE, sims = 100, conf.level=.95)
```
# <span id="page-24-0"></span>mediate.ped 25

```
summary(bound2)
```

```
bound2.1 <- mediate.pd("out", "med", "ttt", "manip", boundsdata, NINT = FALSE)
summary(bound2.1)
```
mediate.ped *Computing Bounds on Average Causal Mediation Effects under the Parallel Encouragement Design*

#### Description

'mediate.ped' computes the nonparametric bounds on the average causal mediation effects for the parallel encouragement design.

## Usage

mediate.ped(outcome, mediator, treat, encourage, data)

#### Arguments

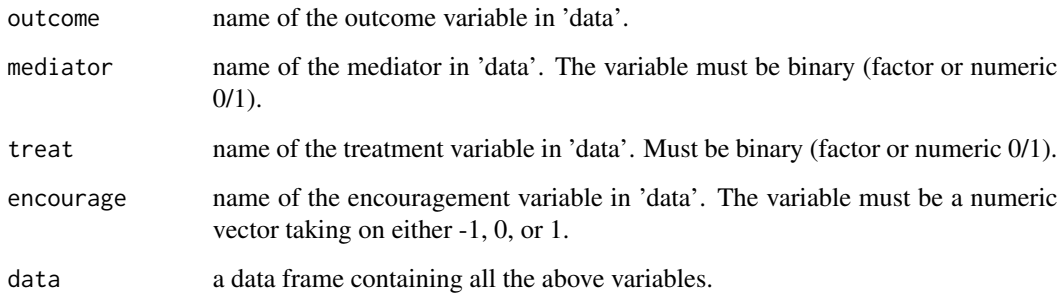

# Details

This function calculates average causal mediation effects (ACME) for the parallel encouragement design.

In the design two experimental arms are used. In one the treatment is randomized and the mediator and outcome variables are measured. In the second arm the treatment is randomized, the mediator is randomly encouraged either up or down, and the outcome variable is measured.

Two type of causal quantities are estimated: the population ACME and the complier ACME. The latter refers to the subpopulation of the units for whom the encouragement has its intended effect, and the width of its bounds are tighter than that of the population ACME. See Imai, Tingley and Yamamoto (2012) for details.

#### Value

mediate.pd returns an object of class "mediate.design", a list that contains the components listed below.

The function summary (i.e., summary.mediate.design) can be used to obtain a table of the results.

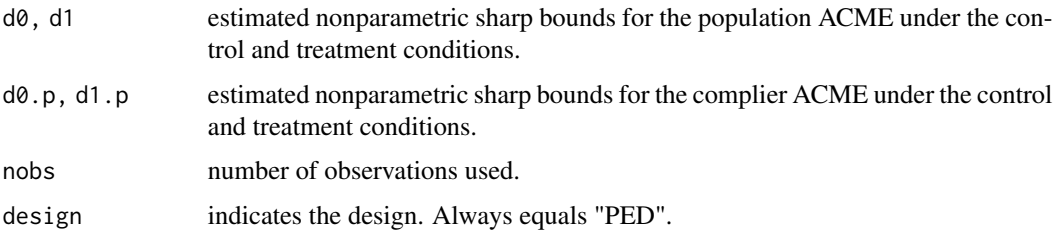

# Author(s)

Dustin Tingley, Harvard University, <dtingley@gov.harvard.edu>; Teppei Yamamoto, Massachusetts Institute of Technology, <teppei@mit.edu>.

#### References

Tingley, D., Yamamoto, T., Hirose, K., Imai, K. and Keele, L. (2014). "mediation: R package for Causal Mediation Analysis", Journal of Statistical Software, Vol. 59, No. 5, pp. 1-38.

Imai, K., Tingley, D. and Yamamoto, T. (2012) Experimental Designs for Identifying Causal Mechanisms. Journal of the Royal Statistical Society, Series A (Statistics in Society)"

Imai, K., Keele, L., Tingley, D. and Yamamoto, T. (2011). Unpacking the Black Box of Causality: Learning about Causal Mechanisms from Experimental and Observational Studies, American Political Science Review, Vol. 105, No. 4 (November), pp. 765-789.

Imai, K., Keele, L. and Tingley, D. (2010) A General Approach to Causal Mediation Analysis, Psychological Methods, Vol. 15, No. 4 (December), pp. 309-334.

Imai, K., Keele, L. and Yamamoto, T. (2010) Identification, Inference, and Sensitivity Analysis for Causal Mediation Effects, Statistical Science, Vol. 25, No. 1 (February), pp. 51-71.

Imai, K., Keele, L., Tingley, D. and Yamamoto, T. (2009) "Causal Mediation Analysis Using R" in Advances in Social Science Research Using R, ed. H. D. Vinod New York: Springer.

# See Also

[mediate](#page-10-1), [medsens](#page-33-1), [plot.mediate](#page-42-1), [summary.mediate](#page-54-1), [mediations](#page-30-1)

#### Examples

```
data(boundsdata)
```

```
bound3 <- mediate.ped("out.enc", "med.enc", "ttt", "enc", boundsdata)
summary(bound3)
```
<span id="page-25-0"></span>

<span id="page-26-1"></span><span id="page-26-0"></span>mediate.sed *Estimating Average Causal Mediation Effects under the Single Experiment Design*

# Description

Estimating Average Causal Mediation Effects under the Single Experiment Design

#### Usage

```
mediate.sed(outcome, mediator, treat, data, SI = FALSE, sims = 1000,
  conf<math>. level = 0.95, boot = FALSE)
```
#### Arguments

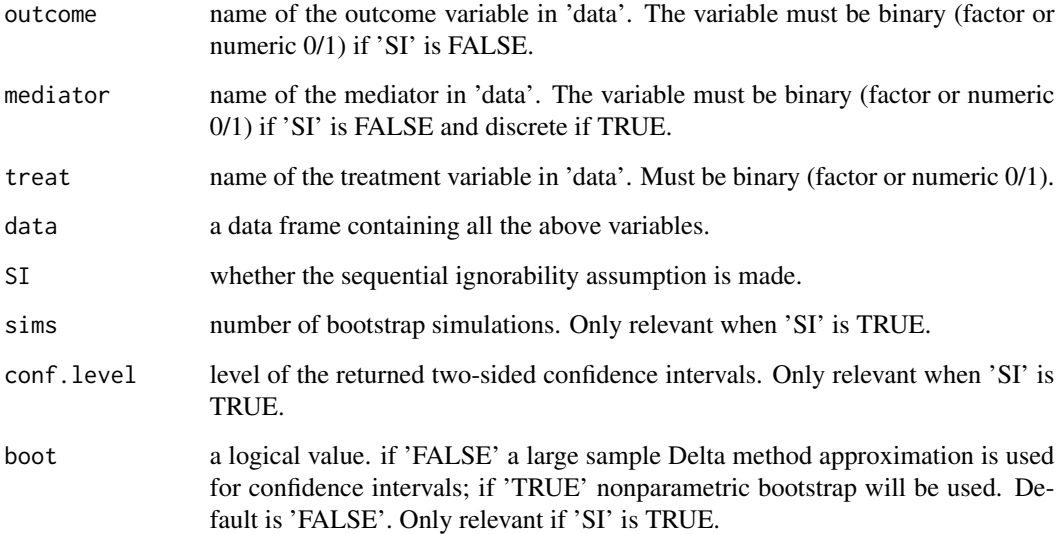

#### Details

'mediate.sed' estimates average causal mediation effects for the single experiment design. The two options are to use either the sequential ignorability (SI) assumption in which nonparametric estimates of the average causal mediation effect are produced, or, to relax the SI assumption and to calculate the nonparametric bounds on the average causal mediation effect.

This function calculates average causal mediation effects (ACME) for the single experiment design, where the treatment is randomized and the mediator/outcome variables are measured. The user specifies whether they want non-parametric point estimates based on the sequential ignorability (SI) assumption, or nonparametric bounds without the SI assumption.

<span id="page-27-0"></span>mediate.sed returns an object of class "mediate.design", a list that contains the components listed below.

The summary function can be used to obtain a table of the results.

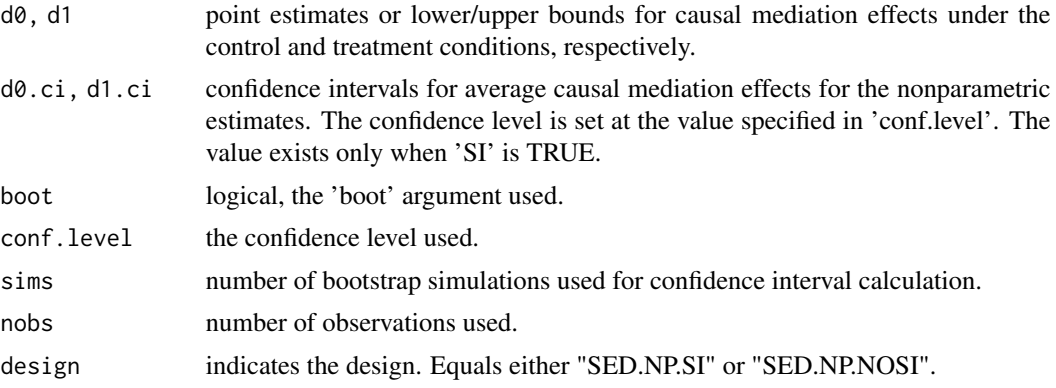

#### Author(s)

Dustin Tingley, Harvard University, <dtingley@gov.harvard.edu>; Teppei Yamamoto, Massachusetts Institute of Technology, <teppei@mit.edu>.

#### References

Tingley, D., Yamamoto, T., Hirose, K., Imai, K. and Keele, L. (2014). "mediation: R package for Causal Mediation Analysis", Journal of Statistical Software, Vol. 59, No. 5, pp. 1-38.

Imai, K., Tingley, D. and Yamamoto, T. (2012) Experimental Designs for Identifying Causal Mechanisms. Journal of the Royal Statistical Society, Series A (Statistics in Society)"

Imai, K., Keele, L., Tingley, D. and Yamamoto, T. (2011). Unpacking the Black Box of Causality: Learning about Causal Mechanisms from Experimental and Observational Studies, American Political Science Review, Vol. 105, No. 4 (November), pp. 765-789.

Imai, K., Keele, L. and Yamamoto, T. (2010) Identification, Inference, and Sensitivity Analysis for Causal Mediation Effects, Statistical Science, Vol. 25, No. 1 (February), pp. 51-71.

Imai, K., Keele, L., Tingley, D. and Yamamoto, T. (2009) "Causal Mediation Analysis Using R" in Advances in Social Science Research Using R, ed. H. D. Vinod New York: Springer.

#### See Also

[mediate](#page-10-1), [summary.mediate.design](#page-55-1)

# Examples

# Example 1: Bounds without SI assumption

data(boundsdata)

data.SED <- subset(boundsdata, manip == 0)

# <span id="page-28-0"></span>mediate\_tsls 29

```
bound1 <- mediate.sed("out", "med", "ttt", data.SED, SI=FALSE)
summary(bound1)
# Example 2: Nonparametric estimate of ACME under SI assumption
# Example with JOBS II Field Experiment
data(jobs)
foo.1 <- mediate.sed("depress2", "job_disc", "treat", jobs, SI=TRUE)
summary(foo.1)
foo.2 <- mediate.sed("depress2", "job_disc", "treat", jobs, SI=TRUE, boot=TRUE)
summary(foo.2)
```
<span id="page-28-1"></span>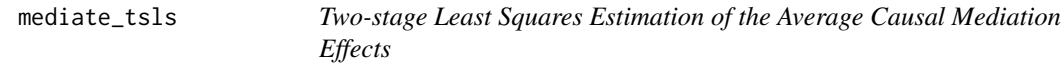

# Description

Estimate quantities for causal mediation analysis using an instrumental variable estimator.

# Usage

```
mediate_tsls(model.m, model.y, treat = "treat.name", conf.level = 0.95,
  robustSE = FALSE, cluster = NULL, boot = FALSE, sims = 1000,
 est\_se = TRUE, ...
```
#### Arguments

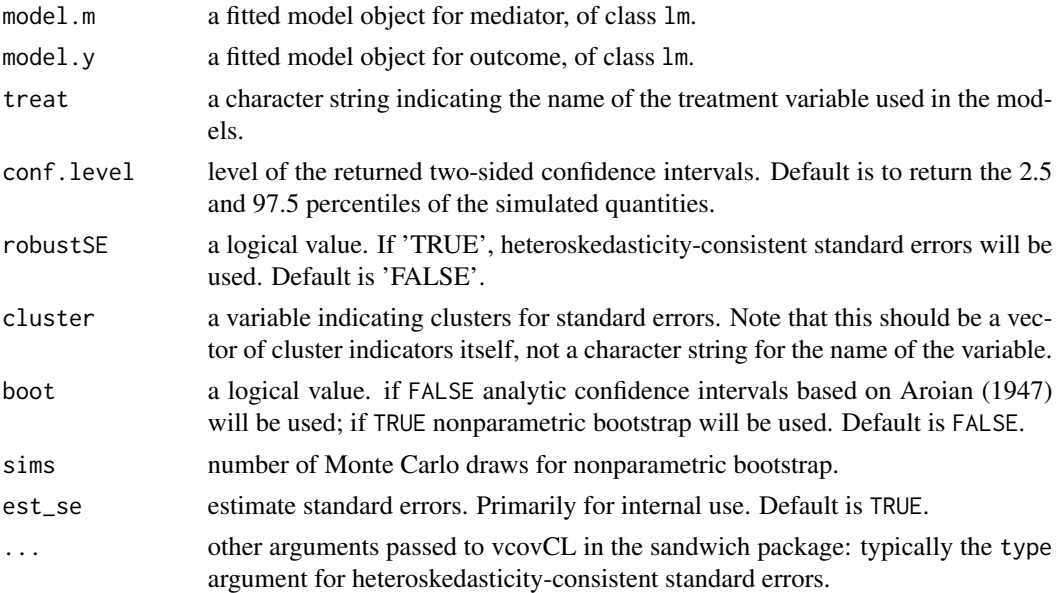

mediate returns an object of class "mediate", "mediate.tsls", a list that contains the components listed below.

The function summary can be used to obtain a table of the results.

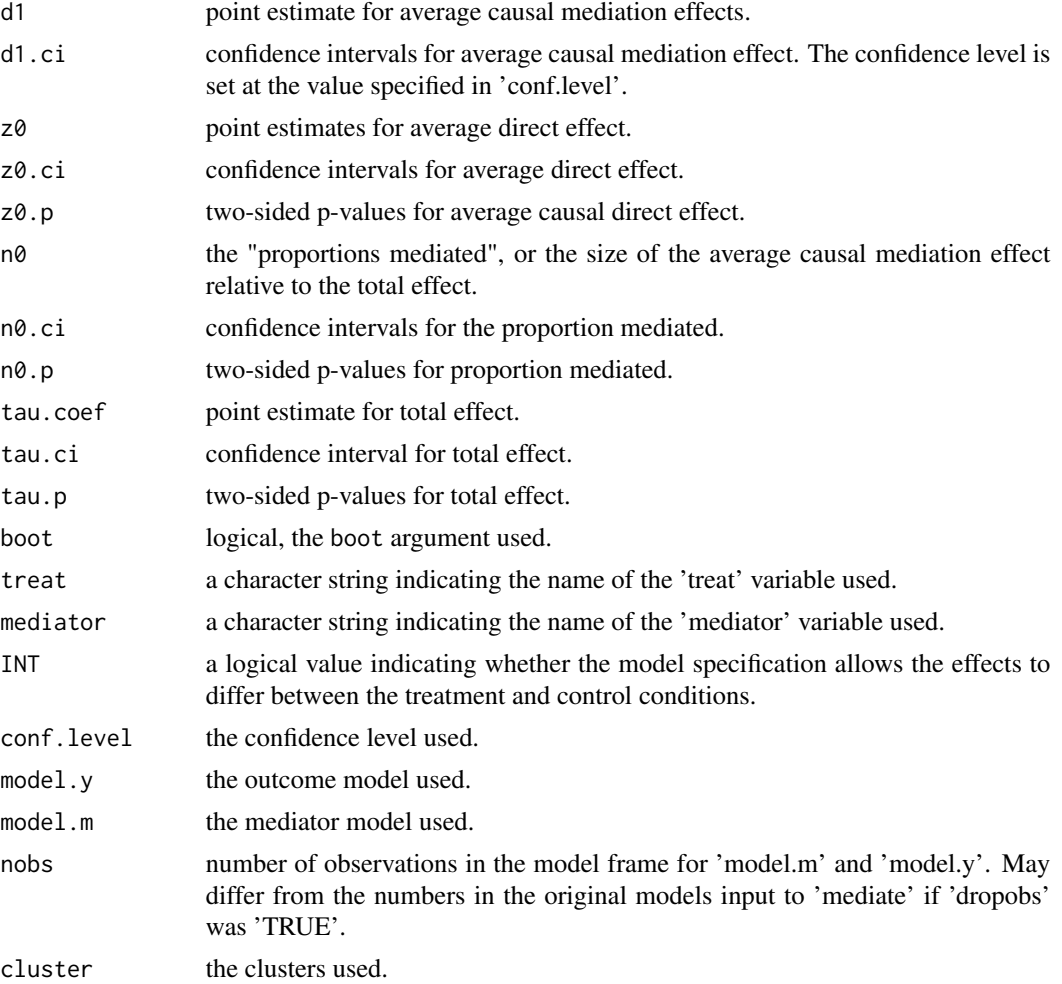

# References

Aroian, L. A. 1947. The probability function of the product of two normally distributed variables. \*Annals of Mathematical Statistics,\* 18, 265-271.

# Examples

```
# Generate data. We use TSLS to address unobserved confounding (n).
set.seed(123)
sims <- 1000
dat \leq data.frame(z = sample(0:1, sims, replace = TRUE),
                   t = sample(0:1, \text{sims}, \text{replace} = TRUE)
```
#### <span id="page-30-0"></span>mediation 31

```
dat$n \leq rnorm(sims, mean = 1)
dat$m <- rnorm(sims, mean = dat$z * 0.3 + dat$t * 0.2 + dat$n * 0.7, sd = 0.2)
dat$y <- rnorm(sims, mean = 5 + \text{dat$t + \text{dat$m * (-3) + \text{dat$n, sd = 1}$)}model.m \leq - \ln(m \sim t + z, \text{ data} = \text{dat})model.y \leq lm(y \sim t + m, data = dat)
cluster <- factor(sample(1:3, sims, replace = TRUE))
med <- mediate_tsls(model.m, model.y, cluster = cluster, treat = "t")
summary(med)
```
mediation *mediation: Parametric and non parametric mediation analysis.*

#### Description

mediation: Parametric and non parametric mediation analysis.

<span id="page-30-1"></span>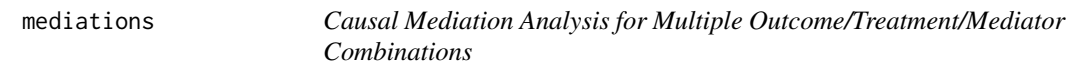

#### Description

'mediations' can be used to process a set of outcome/treatment/mediator combinations through the [mediate](#page-10-1) function to produce a series of causal mediation analysis results.

#### Usage

```
mediations(datasets, treatment, mediators, outcome, covariates = NULL,
  families = c("gaussian", "gaussian"), tau.m = 0.5, tau.y = 0.5,LowerY = NULL, UpperY = NULL, interaction = FALSE,
  conf<math>. level = 0.95, sims = 500, boot = FALSE, weights = NULL, ...)
```
#### Arguments

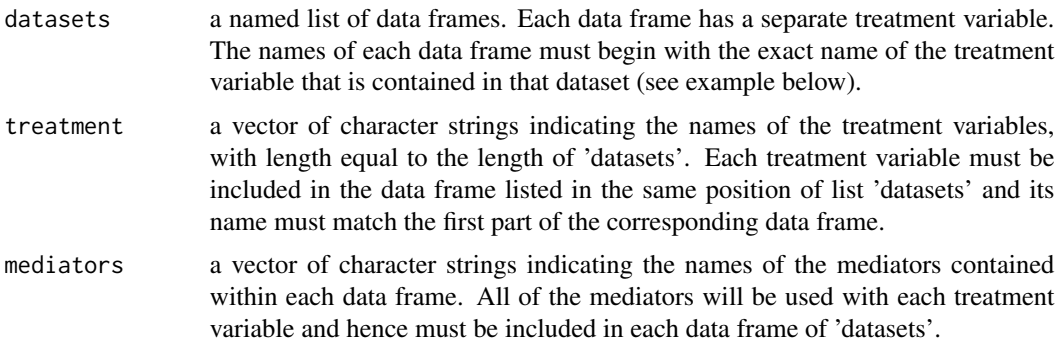

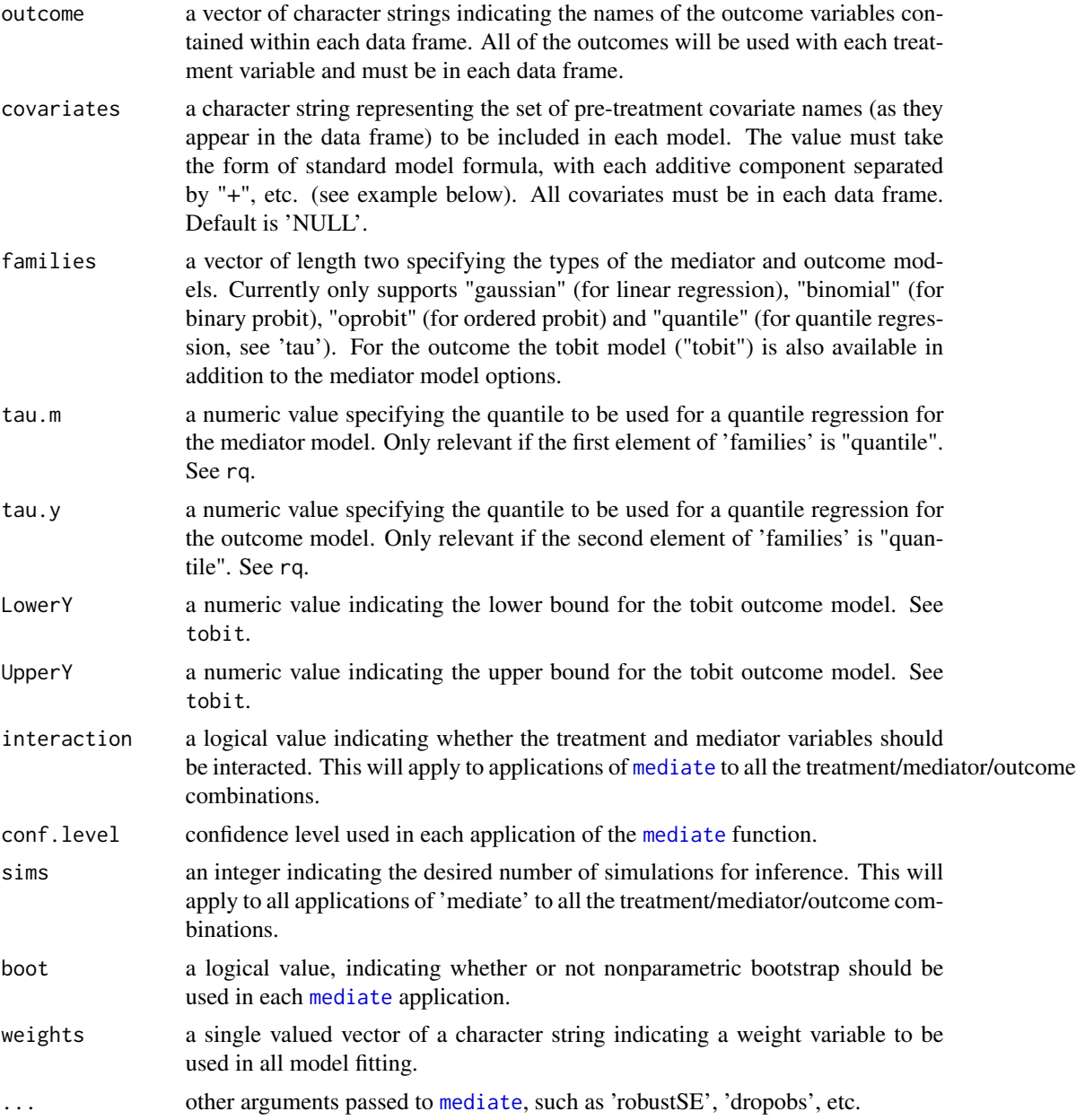

#### Details

This function processes multiple treatment/mediators/outcome variable combinations to produce a collected set of output ready for analysis or graphing. In principle, this is a function designed to facilitate running causal mediation analyses on multiple models that share the same basic specification (i.e. the types of parametric models and the set of pre-treatment covariates) except the treatment, mediator and outcome variables can differ across specifications. The function works by looping over a set of data frames that are pre-loaded into the workspace. Each one of these data frames has a specific treatment variable that is used for analysis with that data frame. Then the code

#### <span id="page-32-0"></span>mediations 33

runs causal mediation analysis via [mediate](#page-10-1) on every combination of the treatment, mediator, and outcomes specified in these arguments. This allows the users to explore whether different mediators transmit the effect of the treatment variable on a variety of outcome variables. A single set of pre-treatment control variables can be specified in 'covariates', which will be used throughout.

The 'mediations' function can be used with either multiple mediators and a single outcome, a single mediator and multiple outcomes, or multiple mediators and outcomes. For example, with three different treatments, user will create three different data frames, each containing a treatment variable. In addition, if there are also four different mediators, each of these will be contained in each data frame, along with the outcome variable. The function will estimate all of the combinations of treatment variables and mediators instead of separate lines of code being written for each one.

Individual elements of the output list (see "Value") may be passed through [summary](#page-54-1) and [plot](#page-42-1) for tabular and graphical summaries of the results. Alternatively, the entire output may be directly passed to [summary](#page-58-1) or [plot](#page-45-1) for all results to be inspected.

The default value of 'covariates' is 'NULL' and no covariate will be included in either mediator or outcome models without a custom value. It should be noted that users typically should have pre-treatment covariates to make the sequential ignorability assumption more plausible.

There are several limitations to the code. First, it works only with a subset of the model types that will be accommodated if 'mediate' is used individually (see the 'families' argument above for details). Second, one cannot specify separate sets of covariates for different treatment/mediator/outcome combinations. Users should use 'mediate' separately for individual models if more flexibility is required in their specific applications.

#### Value

An object of class "mediations" (or "mediations.order" if the outcome model is ordered probit), a list of "mediate" ("mediate.order") objects produced by applications of [mediate](#page-10-1) for the specified treatment/mediator/outcome combinations. The elements are named based on the names of the outcome, treatment, and mediator variables, each separated by a "." (see example below).

## Author(s)

Dustin Tingley, Harvard University, <dtingley@gov.harvard.edu>; Teppei Yamamoto, Massachusetts Institute of Technology, <teppei@mit.edu>.

#### See Also

[mediate](#page-10-1), [summary.mediations](#page-58-1), [plot.mediations](#page-45-1), rq, tobit.

#### Examples

```
## Not run:
# Hypothetical example
datasets \leftarrow list(T1 = T1, T2 = T2)
    # List of data frames corresponding to the two different treatment variables
    #"T1vsCont" and "T2vsCont".
    # Each data set has its respective treatment variable.
```

```
mediators <- c("M1", "M2")
    # Vector of mediator names, all included in each data frame.
outcome <- c("Ycont1","Ycont2")
    # Vector of outcome variable names, again all included in each data frame.
treatment <- c("T1vsCont", "T2vsCont")
   # Vector of treatment variables names; must begin with identical strings with dataset
    # names in 'datasets'.
covariates \leq c("X1 + X2")
   # Set of covariates (in each data set), entered using the standard model formula format.
x <- mediations(datasets, treatment, mediators, outcome, covariates,
    families=c("gaussian","gaussian"), interaction=FALSE,
    conf.level=.90, sims=50)
   # Runs 'mediate' iteratively for each variable combinations, with 'lm' on both mediator
    # and outcome model.
summary(x) # tabular summary of results for all model combinations
plot(x) # graphical summary of results for all model combinations at once
plot(x$Ycont1.T1vsCont.M1)
    # Individual 'mediate' outputs are stored as list elements and can be
    # accessed using the usual "$" operator.
## End(Not run)
```
<span id="page-33-1"></span>

medsens *Sensitivity Analysis for Causal Mediation Effects*

#### Description

'medsens' is used to perform sensitivity analysis on the average causal mediation effects and direct effects for violations of the sequential ignorability assumption. The function takes output from 'mediate' and calculates the true average causal mediation effects and direct effects for different values of the sensitivity parameter representing the degree of the sequential ignorability violation.

#### Usage

```
medsens(x, rho.by = 0.1, sims = 1000,
  eps = sqrt(.Machine$double.eps), effect.type = c("indirect",
  "direct", "both"))
```
#### **Arguments**

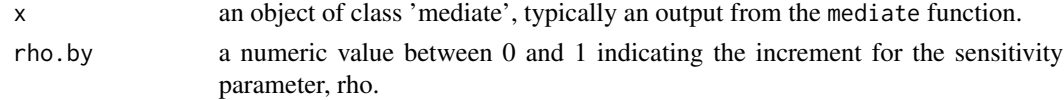

#### <span id="page-34-0"></span>medsens 35

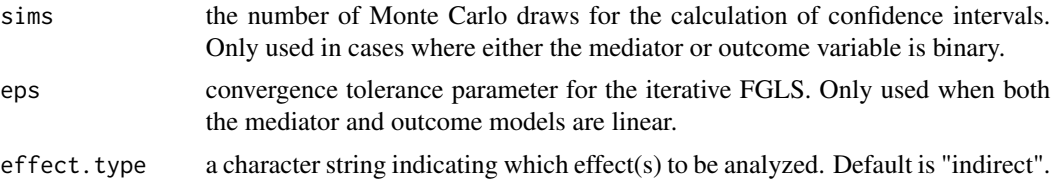

#### Details

This is the workhorse function for sensitivity analyses for average causal mediation effects. The sensitivity analysis can be used to assess the robustness of the findings from mediate to the violation of sequential ignorability, the crucial identification assumption necessary for the estimates to be valid. The analysis proceeds by quantifying the degree of sequential ignorability violation as the correlation between the error terms of the mediator and outcome models, and then calculating the true values of the average causal mediation effect for given values of this sensitivity parameter, rho. The original findings are deemed sensitive if the true effects are found to vary widely as function of rho.

The sensitivity analysis is only implemented for the following three model combinations: linear mediator and outcome models (both of class 'lm'), binary probit mediator (fitted via 'glm' with family "binomial" and link "probit") and linear outcome models, and linear mediator and binary probit outcome models. In addition, the binary outcome model cannot include a treatment-mediator interaction term. An error is returned if the 'mediate' object in 'x' is based on other model combinations. As of version 3.0, the sensitivity analysis can also be conducted with respect to the average direct effect by setting 'effect.type' to "direct" (or "both" if results for the average causal mediation effect are also desired).

Users should note that computation can take significant time for medsens. Setting 'rho.by' to a larger number significantly decreases computational time, as does decreasing 'eps' (for the linearlinear case) or the number of simulations 'sims' (for the binary-linear and linear-binary cases).

#### Value

medsens returns an object of class "medsens", a list containing the following elements. Some of these elements are not available depending on the 'effect.type' argument specified by the user. The output can then be passed to the [summary](#page-0-0) (i.e., [summary.medsens](#page-59-1)) and [plot](#page-0-0) (i.e., [plot.medsens](#page-46-1)) functions to produce tabular and graphical summaries of the results.

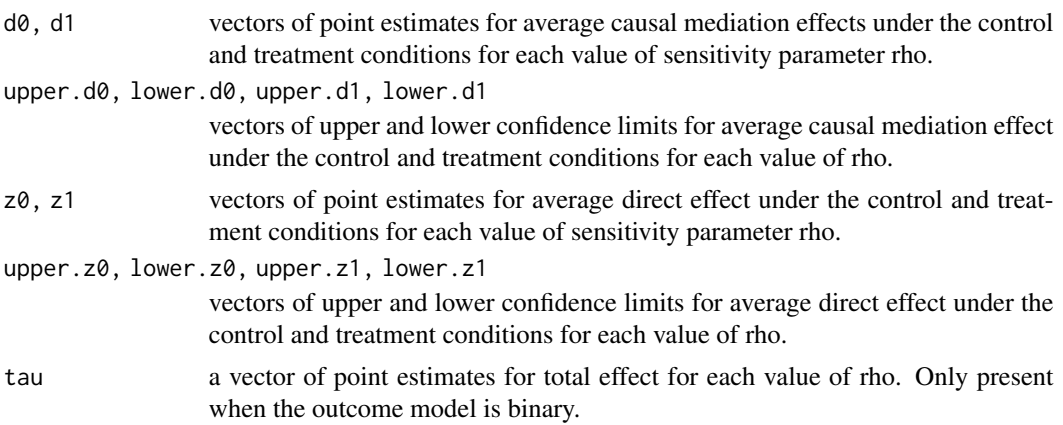

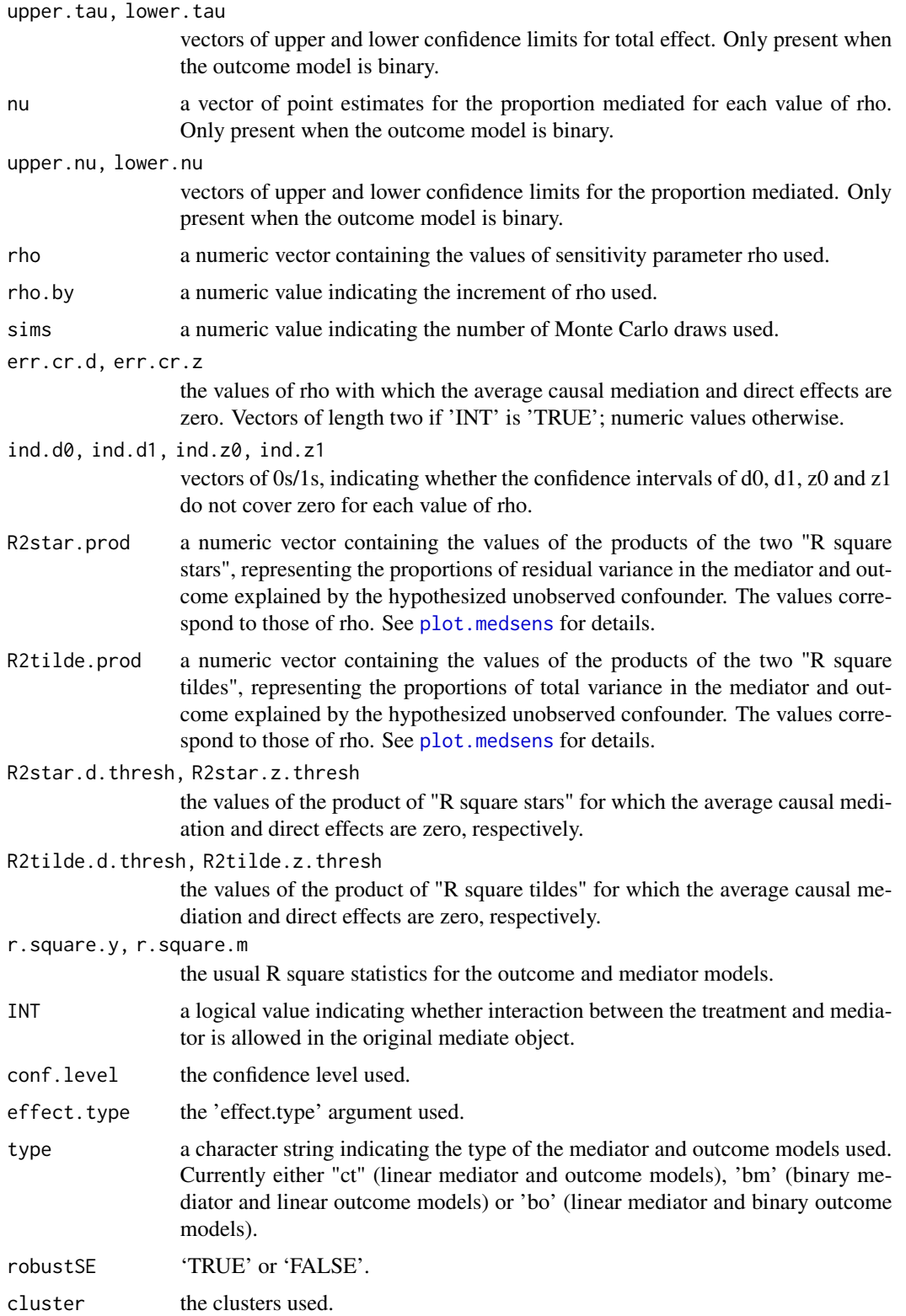

#### <span id="page-36-0"></span>medsens 37

#### Author(s)

Dustin Tingley, Harvard University, <dtingley@gov.harvard.edu>; Teppei Yamamoto, Massachusetts Institute of Technology, <teppei@mit.edu>; Jaquilyn Waddell-Boie, Princeton University, <jwaddell@princeton.edu>; Kentaro Hirose, Princeton University, <hirose@princeton.edu>; Luke Keele, Penn State University, <ljk20@psu.edu>; Kosuke Imai, Princeton University, <kimai@princeton.edu>.

## References

Tingley, D., Yamamoto, T., Hirose, K., Imai, K. and Keele, L. (2014). "mediation: R package for Causal Mediation Analysis", Journal of Statistical Software, Vol. 59, No. 5, pp. 1-38.

Imai, K., Keele, L., Tingley, D. and Yamamoto, T. (2011). Unpacking the Black Box of Causality: Learning about Causal Mechanisms from Experimental and Observational Studies, American Political Science Review, Vol. 105, No. 4 (November), pp. 765-789.

Imai, K., Keele, L. and Tingley, D. (2010) A General Approach to Causal Mediation Analysis, Psychological Methods, Vol. 15, No. 4 (December), pp. 309-334.

Imai, K., Keele, L. and Yamamoto, T. (2010) Identification, Inference, and Sensitivity Analysis for Causal Mediation Effects, Statistical Science, Vol. 25, No. 1 (February), pp. 51-71.

Imai, K., Keele, L., Tingley, D. and Yamamoto, T. (2009) "Causal Mediation Analysis Using R" in Advances in Social Science Research Using R, ed. H. D. Vinod New York: Springer.

#### See Also

[mediate](#page-10-1), [summary.medsens](#page-59-1), [plot.medsens](#page-46-1).

### Examples

# Examples with JOBS II Field Experiment

# \*\*For illustration purposes a small number of simulations are used\*\*

data(jobs)

```
####################################################
# Example 1: Binary treatment
####################################################
# Fit parametric models
b \leq Im(job\_seek \sim treat + econ\_hard + sex + age, data=jobs)c \leq Im(depress2 \sim treat + job\_seek + econ\_hard + sex + age, data = jobs)# Pass model objects through mediate function
med.cont <- mediate(b, c, treat="treat", mediator="job_seek", sims=50)
# med.cont <- mediate(b, c, treat="treat", mediator="job_seek", sims=50, robustSE = T)
# jobs$cluster <- rep(1:30, each = 30)[-1]
# med.cont <- mediate(b, c, treat="treat", mediator="job_seek", sims=50, cluster = jobs$cluster)
# Pass mediate output through medsens function
sens.cont <- medsens(med.cont, rho.by=.1, eps=.01, effect.type="both")
# Use summary function to display results
```
#### <span id="page-37-0"></span>38 multimed

```
summary(sens.cont)
```

```
# Plot true ACMEs and ADEs as functions of rho
par.orig \leq par(mfrow = c(2,2))
plot(sens.cont, main="JOBS", ylim=c(-.2,.2))
```

```
# Plot true ACMEs and ADEs as functions of "R square tildes"
plot(sens.cont, sens.par="R2", r.type="total", sign.prod="positive")
par(par.orig)
```

```
####################################################
# Example 2: Categorical treatment
####################################################
## Not run:
```
# Purely for illustration, think of educ as a ``treatment''

```
b <- lm(job_seek ~ educ + sex, data=jobs)
c \leq Im(depress2 \sim educ + job\_seek + sex, data=jobs)
```

```
# compare two categories of educ --- gradwk and somcol
med.cont <- mediate(b, c, treat="educ", mediator="job_seek", sims=50,
                    control.value = "gradwk", treat.value = "somcol")
sens.cont <- medsens(med.cont, rho.by=.1, eps=.01, effect.type="both")
summary(sens.cont)
```

```
## End(Not run)
```
<span id="page-37-1"></span>multimed *Estimation and Sensitivity Analysis for Multiple Causal Mechanisms*

#### Description

'multimed' is used for causal mediation analysis when post-treatment mediator-outcome confounders, or alternative mediators causally preceding the mediator of interest, exist in the hypothesized causal mechanisms. It estimates the average causal mediation effects (indirect effects) and the average direct effects under the homogeneous interaction assumption based on a varying-coefficient linear structural equation model. The function also performs sensitivity analysis with respect to the violation of the homogenous interaction assumption. The function can be used for both the single experiment design and the parallel design.

#### Usage

```
multimed(outcome, med.main, med.alt = NULL, treat, covariates = NULL,
  experiment = NULL, data, design = c("single", "parallel"),
  sims = 1000, R2.by = 0.01, conf.level = 0.95, weight = NULL)
```
#### <span id="page-38-0"></span>multimed 39

#### **Arguments**

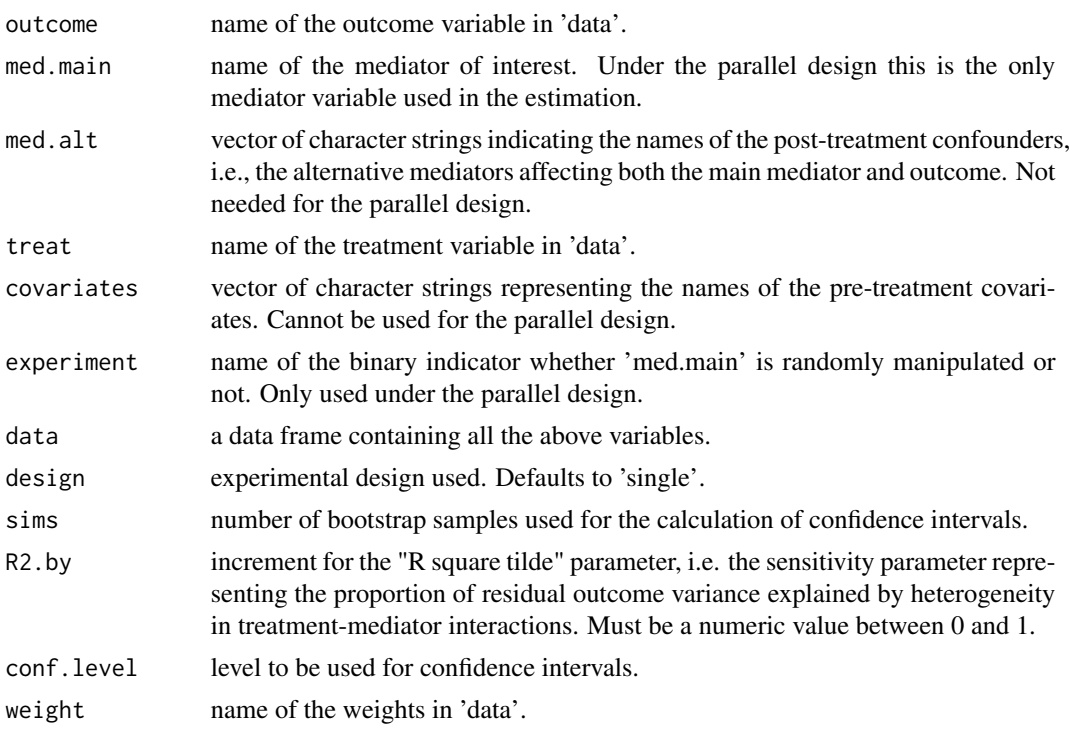

# Details

This function implements the framework proposed by Imai and Yamamoto (2012) for the estimation and sensitivity analysis for multiple causal mechanisms. It estimates the average causal mediation effects (indirect effects) with respect to the mediator of interest ('med.main'), i.e., the portion of the treatment effect on the outcome that is transmitted through that mediator, as well as the average direct effects, i.e., the portion of the treatment effect on the outcome that is not transmitted through the main mediator. Unlike the "standard" causal mediation analysis implemented by [mediate](#page-10-1) and [medsens](#page-33-1), this framework allows the existence of post-treatment covariates that confound the relationship between the main mediator and the outcome, or equivalently, alternative mediators ('med.alt') that causally precede the main mediator.

When the parallel design was used for the experiment (i.e. when the experiment contained an additional randomly assigned group for which both the treatment and the mediator were randomized), there is no need to specify a particular post-treatment confounder, for any such confounder (observed or unobserved) is allowed to exist by virtue of the design. Similarly, no observed covariates need to be included. The function instead requires an additional variable ('experiment') indicating whether the mediator was randomly manipulated for the unit.

The estimation and sensitivity analysis are both based on a varying-coefficient linear structural equations model, which assumes additivity but allows for an arbitrary degree of heterogeneity in model coefficients across units and thus is substantially more flexible than a traditional SEM framework. For details see Imai and Yamamoto (2012).

The function produces two sets of results. First, point estimates of the average causal mediation effects and the average direct effects are calculated, along with their (percentile) bootstrap confidence intervals. These estimates are based on the "homogeneous interaction" assumption, or the assumption that the degree of treatment-mediator interaction is constant across all units. The estimated total treatment effect is also reported.

Second, the bounds on the average causal mediation effects and the average direct effects are also estimated and computed for various degrees of interaction heterogeneity (i.e., violation of the identification assumption), which are represented by the values of three alternative sensitivity parameters. These parameters are: (1) sigma, the standard deviation of the (varying) regression coefficient on the interaction term, (2) R square star, the proportion of the residual variance that would be explained by an additional term for interaction heterogeneity, and (3) R square tilde, the proportion of the total variance explained by such a term. The confidence region is also calculated, using the Imbens and Manski (2004) formula with bootstrap standard errors. Further details are given in the above reference.

Note that rows with missing values will be omitted from the calculation of the results. Also note that the treatment variable must be a numeric vector of 1 and 0 and that both mediators and outcome variable must be numeric. The pre-treatment covariates can be of any type that  $\text{Im} \text{ can handle as }$ predictors.

# Value

multimed returns an object of class "multimed", a list contains the following components. The object can be passed to the summary and plot method functions for a summary table and a graphical summary.

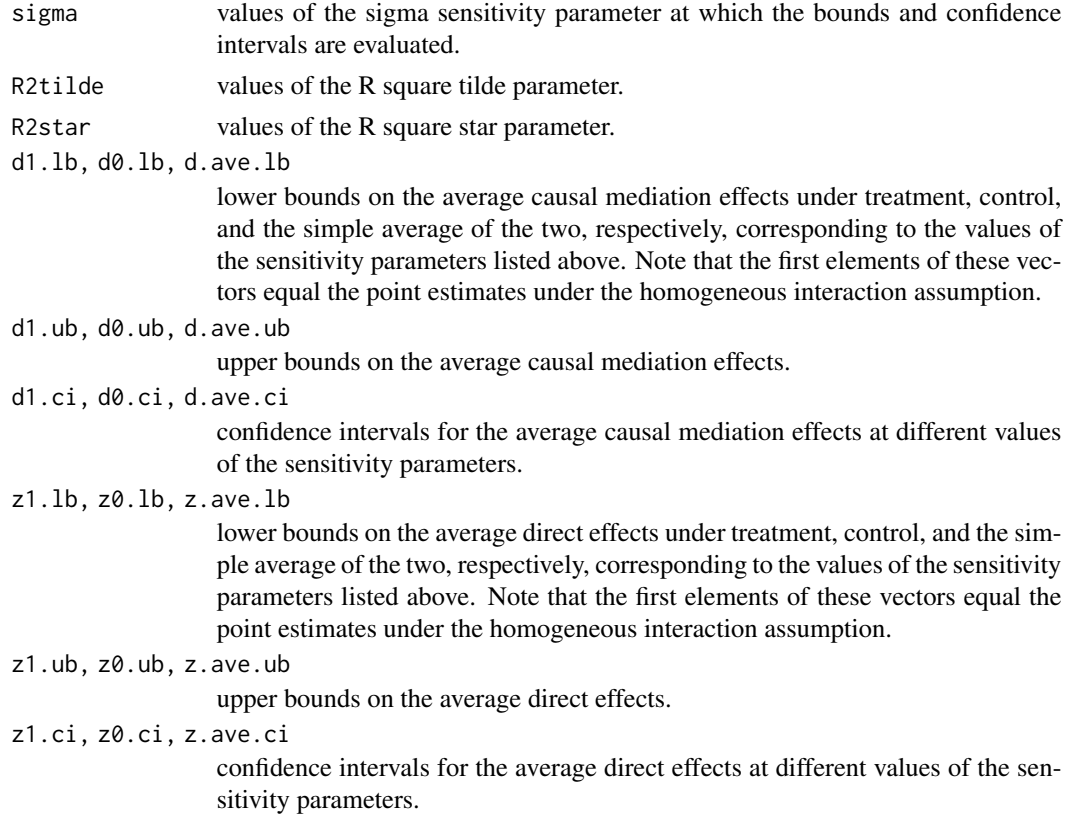

<span id="page-39-0"></span>

#### <span id="page-40-0"></span>multimed 41

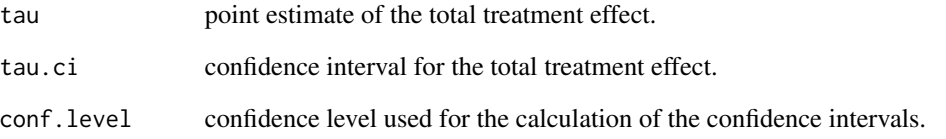

# Author(s)

Teppei Yamamoto, Massachusetts Institute of Technology, <teppei@mit.edu>

# References

Tingley, D., Yamamoto, T., Hirose, K., Imai, K. and Keele, L. (2014). "mediation: R package for Causal Mediation Analysis", Journal of Statistical Software, Vol. 59, No. 5, pp. 1-38.

Imai, K. and Yamamoto, T. (2012) Identification and Sensitivity Analysis for Multiple Causal Mechanisms: Revisiting Evidence from Framing Experiments, Unpublished manuscript.

#### See Also

[plot.multimed](#page-49-1)

#### Examples

```
## Not run:
# Replicates Figure 3 (right column) of Imai and Yamamoto (2012)
# Note: # of bootstrap samples set low for quick illustration
data(framing)
Xnames <- c("age", "educ", "gender", "income")
res <- multimed("immigr", "emo", "p_harm", "treat", Xnames,
               data = framing, design = "single", sims = 10)
summary(res)
plot(res, type = "point")
plot(res, type = c("sigma", "R2-total"), tgroup = "average")
# Parallel design example using the simulated data of Imai, Tingley and Yamamoto (2012)
data(boundsdata)
res.para <- multimed(outcome = "out", med.main = "med", treat = "ttt", experiment = "manip",
data = boundsdata, design = "parallel", sims = 10)
summary(res.para)
plot(res.para, tg = "av")## End(Not run)
```
<span id="page-41-1"></span><span id="page-41-0"></span>plot.ivmediate *Plotting Local Indirect, Direct, and Total Effects from Mediation Analysis with Treatment Noncompliance*

# Description

Function to plot results from ivmediate. The vertical axis lists the local average causal mediation effects, local average natural direct effects and local average treatment effects and the horizontal axis indicates the respective magnitudes. Most standard options for plot function available.

#### Usage

```
## S3 method for class 'ivmediate'
plot(x, treatment = NULL, labels = NULL,
 effect.type = c("indirect", "direct", "total"),
 conf.level = x$conf.level[1], xlim = NULL, ylim = NULL,
 xlab = "", ylab = "", main = NULL, lwd = 1.5, cex = 0.85,
 col = "black", ...)
```
# Arguments

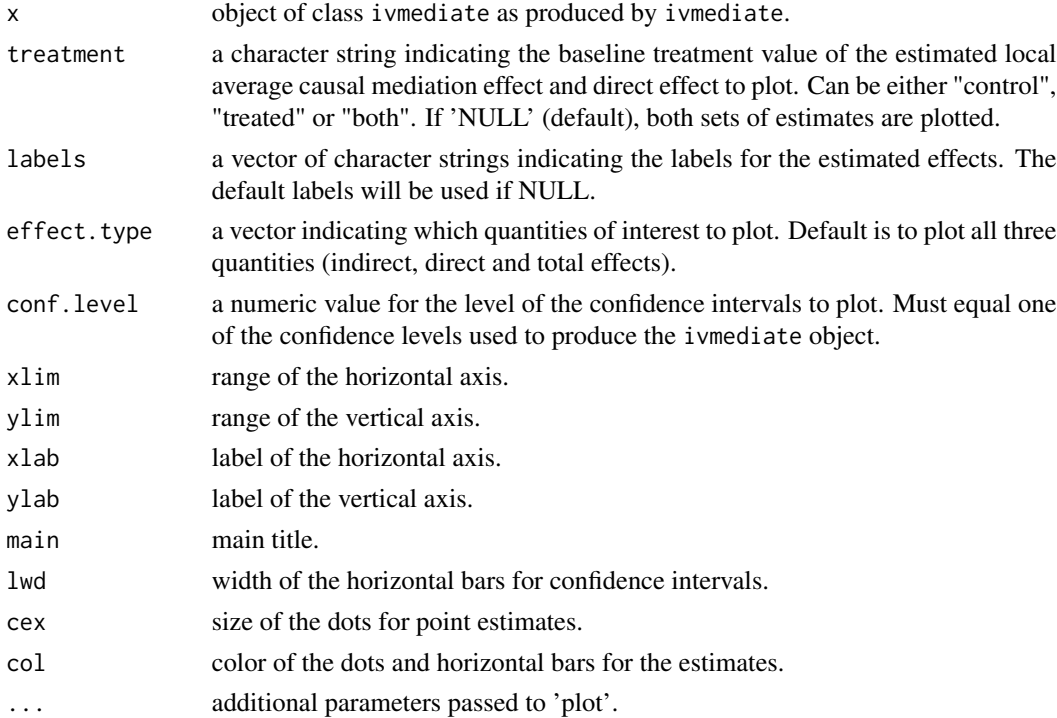

# Author(s)

Teppei Yamamoto, Massachusetts Institute of Technology, <teppei@mit.edu>.

# <span id="page-42-0"></span>plot.mediate 43

#### References

Tingley, D., Yamamoto, T., Hirose, K., Imai, K. and Keele, L. (2014). "mediation: R package for Causal Mediation Analysis", Journal of Statistical Software, Vol. 59, No. 5, pp. 1-38.

Yamamoto, T. (2013). Identification and Estimation of Causal Mediation Effects with Treatment Noncompliance. Unpublished manuscript.

#### See Also

[ivmediate](#page-6-1), [summary.ivmediate](#page-53-1)

#### Examples

```
# Examples with JOBS II Field Experiment
# ** For illustration purposes a small number of simulations are used **
require(parallel)
require(MASS)
data(jobs)
a \leq Im(\text{comply} \sim \text{treat} + \text{sex} + \text{age} + \text{marital} + \text{nonwhite} + \text{educ} + \text{income},data = jobs)
b \leq g \ln(job\_dich \leq comply + treat + sex + age + marital + nonwhite + educ + income,data = jobs, family = binomial)
c \leftarrow \text{lm(depress2 } \sim \text{job\_dich} \times (\text{complex } + \text{tree} + \text{sex } + \text{age } + \text{marital } + \text{nonwhite } + \text{educ } + \text{income},data = jobs)
out <- ivmediate(a, b, c, sims = 50, boot = FALSE,
                     enc = "treat", treat = "comply", mediator = "job_dict")summary(out)
plot(out)
```
<span id="page-42-1"></span>plot.mediate *Plotting Indirect, Direct, and Total Effects from Mediation Analysis*

# Description

Function to plot results from mediate. The vertical axis lists indirect, direct, and total effects and the horizontal axis indicates the respective magnitudes. Most standard options for plot function available.

#### Usage

```
## S3 method for class 'mediate'
plot(x, treatment = NULL, labels = NULL,effect.type = c("indirect", "direct", "total"), xlim = NULL,
 ylim = NULL, xlab = "", ylab = "", main = NULL, lwd = 1.5,cex = 0.85, col = "black", ...)
```
# Arguments

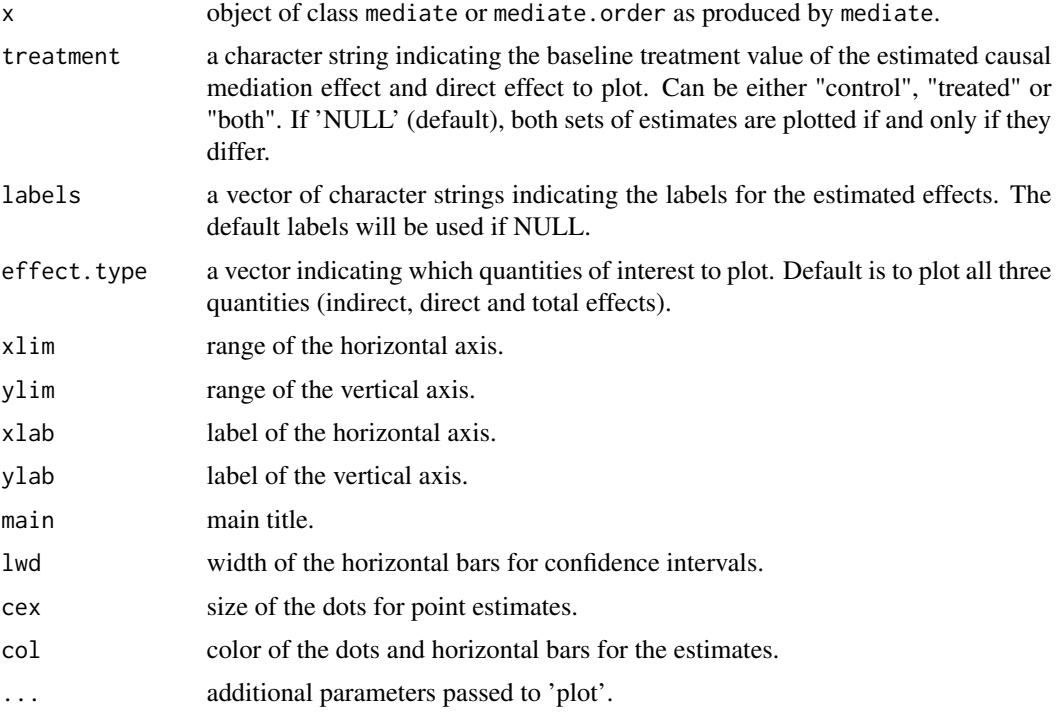

# Value

mediate returns an object of class "mediate". The function summary is used to obtain a table of the results. The plot function plots these quantities.

# Author(s)

Dustin Tingley, Harvard University, <dtingley@gov.harvard.edu>; Teppei Yamamoto, Massachusetts Institute of Technology, <teppei@mit.edu>.

#### References

Tingley, D., Yamamoto, T., Hirose, K., Imai, K. and Keele, L. (2014). "mediation: R package for Causal Mediation Analysis", Journal of Statistical Software, Vol. 59, No. 5, pp. 1-38.

Imai, K., Keele, L. and Tingley, D. (2010) A General Approach to Causal Mediation Analysis, Psychological Methods, Vol. 15, No. 4 (December), pp. 309-334.

# <span id="page-44-0"></span>plot.mediate.mer 45

Imai, K., Keele, L. and Yamamoto, T. (2010) Identification, Inference, and Sensitivity Analysis for Causal Mediation Effects, Statistical Science, Vol. 25, No. 1 (February), pp. 51-71.

Imai, K., Keele, L., Tingley, D. and Yamamoto, T. (2009) "Causal Mediation Analysis Using R" in Advances in Social Science Research Using R, ed. H. D. Vinod New York: Springer.

# See Also

[mediate](#page-10-1), [plot](#page-0-0)

<span id="page-44-1"></span>plot.mediate.mer *Plotting Indirect, Direct, and Total Effects from Mediation Analysis of Multilevel Models*

# Description

Function to plot group-specific effects derived from causal mediation analysis of multilevel models.

#### Usage

```
## S3 method for class 'mediate.mer'
plot(x, treatment = NULL, group.plots = FALSE,ask = prod(par("mfcol")) < nplots, xlim = NULL, ylim = NULL,
 xlab = "", ylab = "", main = NULL, lwd = 1.5, cex = 0.85,
 col = "black", ...)
```
# Arguments

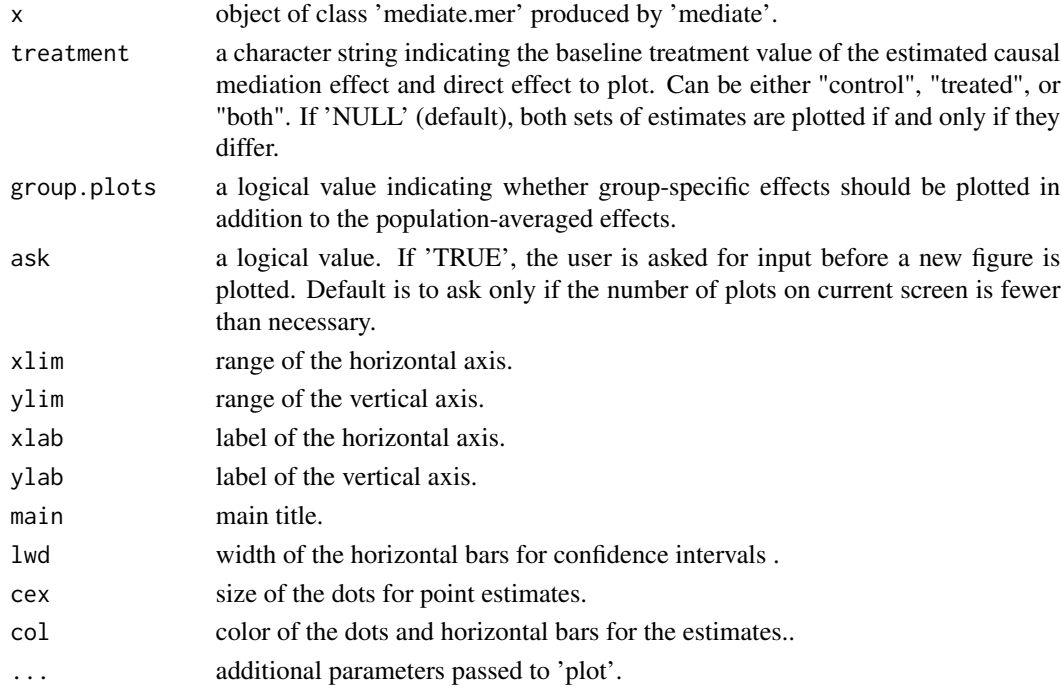

#### <span id="page-45-0"></span>Author(s)

Kentaro Hirose, Princeton University, <hirose@princeton.edu>.

#### References

Tingley, D., Yamamoto, T., Hirose, K., Imai, K. and Keele, L. (2014). "mediation: R package for Causal Mediation Analysis", Journal of Statistical Software, Vol. 59, No. 5, pp. 1-38.

#### See Also

[mediate](#page-10-1), [summary.mediate.mer](#page-56-1).

# Examples

# Examples with JOBS II Field Experiment

```
# **For illustration purposes a small number of simulations are used**
## Not run:
data(jobs)
require(lme4)
# educ: mediator group
# occp: outcome group
# Varying intercept for mediator
model.m <- glmer(job\_dich \sim treat + econ\_hard + (1 | educ),family = binomial(link = "probit"), data = jobs)
# Varying intercept and slope for outcome
model.y \leq glmer(work1 \sim treat + job_dich + econ_hard + (1 + treat | occp),
                family = binomial(link = "probit"), data = jobs)
# Output based on mediator group
multilevel <- mediate(model.m, model.y, treat = "treat",
                      mediator = "job_dich", sims=50, group.out="educ")
#plot(multilevel, group.plots=TRUE)
## End(Not run)
```
<span id="page-45-1"></span>plot.mediations *Plotting Indirect, Direct, and Total Effects from Multiple Mediation Analyses*

#### Description

Function to plot results from multiple causal mediation analyses conducted via the [mediations](#page-30-1) funciton. Output is a series of plots generated via plot. mediate for each treatment/mediator/outcome combination specified in the input 'mediations' object.

# <span id="page-46-0"></span>plot.medsens 47

#### Usage

```
## S3 method for class 'mediations'
plot(x, which = names(x), ask = prod(par("mfcol"))< length(which) && dev.interactive(), ...)
```
#### Arguments

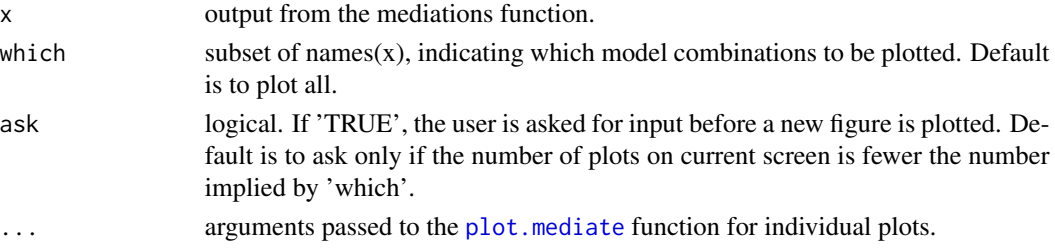

#### Value

mediations returns an object of class mediations. The function summary is used to obtain a table of the results. The plot function instead plots these quantities. All additional parameters desired for the plotting of an output from mediate can be passed through.

#### Author(s)

Dustin Tingley, Harvard University, <dtingley@gov.harvard.edu>; Teppei Yamamoto, Massachusetts Institute of Technology, <teppei@mit.edu>.

#### See Also

[mediations](#page-30-1), [plot.mediate](#page-42-1), [plot](#page-0-0).

<span id="page-46-1"></span>plot.medsens *Plotting Results from Sensitivity Analysis for Causal Mediation Effects*

# **Description**

This function is used to plot results from the 'medsens' function. Causal average mediation effects (as well as average direct effects and proportions mediated for selected models) can be plotted against two alternative sensitivity parameters.

#### Usage

```
## S3 method for class 'medsens'
plot(x, sens.par = c("rho", "R2"),r.type = c("residual", "total"), sign.prod = c("positive",
  "negative"), pr.plot = FALSE, smooth.effect = FALSE,smooth.ci = FALSE, ask = prod(par("mfcol")) < nplots,
  levels = NULL, xlab = NULL, ylab = NULL, xlim = NULL,ylim = NULL, main = NULL, 1wd = par("1wd"), ...
```
# <span id="page-47-0"></span>Arguments

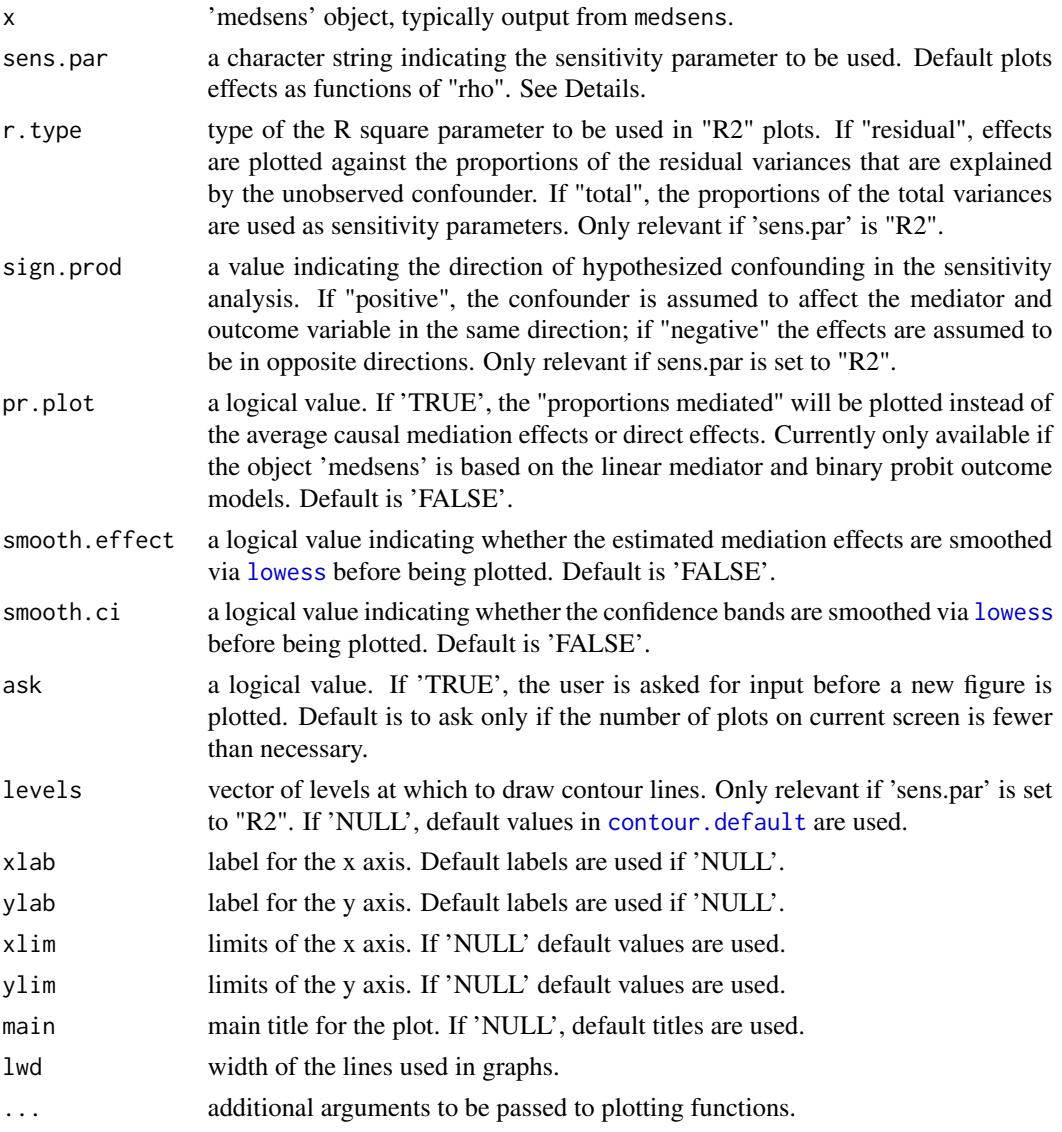

#### Details

The sensitivity analysis for causal mediation effects can be conducted in terms of two alternative sensitivity parameters, which both quantify the degree of violation of the sequential ignorability assumption. The "rho" parameter represents the correlation between the two error terms of the (latent) linear models for the mediator and outcome variables. A large value of rho indicates the existence of important common unobserved predictors for both the mediator and outcome and therefore a high degree of sequential ignorability violation, while a value close to zero implies there is no such confounders.

The resulting "rho" figures plot the estimated true values of ACME (or ADE, proportion mediated) against rho, along with the confidence intervals. When rho is zero, sequantial ignorability holds,

#### <span id="page-48-0"></span>plot.medsens 49

so the estimated value at that point will be equal to the estimate returned by the [mediate](#page-10-1). The confidence level is determined by the 'conf.level' value of the original [mediate](#page-10-1) object.

The "R2" parameters represent the proportions of the mediator and outcome variances that are explained by an unobserved pre-treatment confounder, thereby indicating the importance of such a confounder in each model. When 'r.type' is "residual", the R2 parameters represent the proportions of the residual variances of the mediator and outcome models that become explained by the inclusion of the hypothetical pre-treatment confounder. These are denoted as "R square stars" in Imai, Keele and Yamamoto (2010) and can also be specified as "star" or using a numeric value 1 in medsens.plot. When 'r.type' is "total", the R2s represent the total mediator and outcome variances the unobserved confounder would explain. This option can also be specified using "tilde" or a numeric value 2.

For both types of the "R2" parameters, 'sign.prod' indicates the hypothesized direction in which the unobserved confounder affects the mediator and outcome. (The name derives from the fact that this direction is mathematically represented by the sign of the product of two regression coefficients.) If "positive" (or a numeric value 1) is given, the confounder is assumed to affect the mediator and outcome in the same direction. If "negative" (or a numeric value -1), the effect is assumed to be in opposite directions.

The resulting contours in the "R2" plots represent the values of the ACME (or ADE) for different combinations of the mediator R2 and outcome R2 values. When both values are zero (the lower-left corner of the plot), the unobserved pre-treatment confounder has no effect on either mediator or outcome and therefore sequantial ignorability is satisfied.

#### Warning

The 'smooth.effect' and 'smooth.ci' options should be used with caution since the smoothing could affect substantive implications of the graphical analysis in a significant way.

#### Author(s)

Dustin Tingley, Harvard University, <dtingley@gov.harvard.edu>; Teppei Yamamoto, Massachusetts Institute of Technology, <teppei@mit.edu>; Jaquilyn Waddell-Boie, Princeton University, <jwaddell@princeton.edu>; Luke Keele, Penn State University, <l jk20@psu.edu>; Kosuke Imai, Princeton University, <kimai@princeton.edu>.

#### References

Tingley, D., Yamamoto, T., Hirose, K., Imai, K. and Keele, L. (2014). "mediation: R package for Causal Mediation Analysis", Journal of Statistical Software, Vol. 59, No. 5, pp. 1-38.

Imai, K., Keele, L. and Tingley, D. (2010) A General Approach to Causal Mediation Analysis, Psychological Methods, Vol. 15, No. 4 (December), pp. 309-334.

Imai, K., Keele, L. and Yamamoto, T. (2010) Identification, Inference, and Sensitivity Analysis for Causal Mediation Effects, Statistical Science, Vol. 25, No. 1 (February), pp. 51-71.

Imai, K., Keele, L., Tingley, D. and Yamamoto, T. (2009) "Causal Mediation Analysis Using R" in Advances in Social Science Research Using R, ed. H. D. Vinod New York: Springer.

#### See Also

[medsens](#page-33-1), [plot](#page-0-0), [contour](#page-0-0).

<span id="page-49-1"></span><span id="page-49-0"></span>

# Description

Function to plot results from multimed. Most standard plotting options are available.

# Usage

```
## S3 method for class 'multimed'
plot(x, type = c("point", "sigma", "R2-residual",
  "R2-total"), tgroup = c("average", "treated", "control"),
 effect.type = c("indirect", "direct", "total"),
  ask = prod(par("mfcol")) < nplots, xlab = NULL, ylab = NULL,
 xlim = NULL, ylim = NULL, main = NULL, lwd = par("lwd"),
 pch = par("pch"), cex = par("cex"), las = par("las"),
  col.eff = "black", col.char = "black", col.creg = "gray", ...)
```
# Arguments

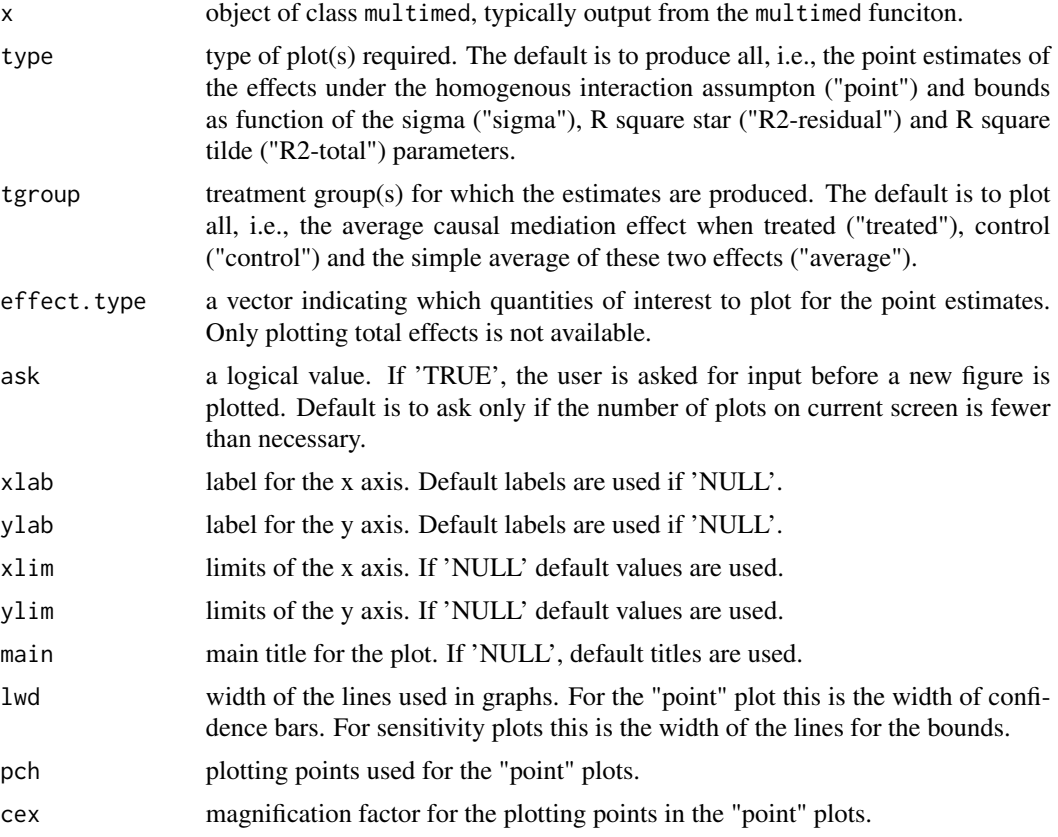

# <span id="page-50-0"></span>plot.multimed 51

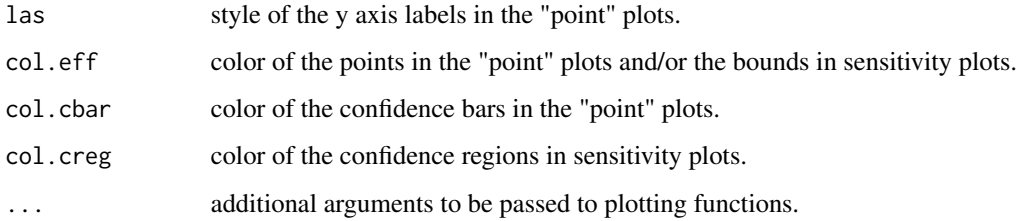

### Details

'type' and 'tgroup' can contain multiple character strings, in which case multiple plots are produced. For the use of graphical parameters see [plot](#page-0-0) and the links it contains.

# Author(s)

Teppei Yamamoto, Massachusetts Institute of Technology, <teppei@mit.edu>.

# References

Tingley, D., Yamamoto, T., Hirose, K., Imai, K. and Keele, L. (2014). "mediation: R package for Causal Mediation Analysis", Journal of Statistical Software, Vol. 59, No. 5, pp. 1-38.

Imai, K. and Yamamoto, T. (2012) Identification and Sensitivity Analysis for Multiple Causal Mechanisms: Revisiting Evidence from Framing Experiments, typescript.

#### See Also

[multimed](#page-37-1), [plot](#page-0-0)

# Examples

```
## Not run:
# Replicates Figure 3 (right column) of Imai and Yamamoto (2012)
# Note: # of bootstrap samples set low for quick illustration
data(framing)
Xnames <- c("age", "educ", "gender", "income")
res <- multimed("immigr", "emo", "p_harm", "treat", Xnames,
               data = framing, sims = 10)summary(res)
plot(res, type = "point")
plot(res, type = c("sigma", "R2-total"), tgroup = "average")
```
## End(Not run)

<span id="page-51-0"></span>school *School-level data*

#### **Description**

The original data source is the Education Longitudinal Study of 2002. To deal with the issue on individually identifiable information, we generated hypothetical student-level data using a multiple imputation method. The Education Longitudinal Study of 2002 used a two-stage sample selection process. First, a national sample of schools was selected using stratified probability proportional to size (PPS), and school contacting resulted in 1,221 eligible public, Catholic, and other private schools from a population of approximately 27,000 schools containing 10th grade students. Of the eligible schools, 752 participated in the study. In the second stage of sample selection, a sample of approximately 26 sophomores, from within each of the participating public and private schools was selected. Each school was asked to provide a list of 10th grade students, and quality assurance (QA) checks were performed on each list that was received.

### Usage

school

# Format

A data matrix with 568 rows and 5 columns, containing no missing values. The data are provided only for illustrative purposes and not for inference about education effectiveness, for which the original data source should be consulted.

SCH\_ID: School indicator.

coed: Indicator variable for coeducation. 1 = coeducation.

smorale: Measure of student morale in the school. 4 levels.

free: Percent of 10th grade students receiving free lunch. 1 to 7 levels.

**catholic:** Indicator variable for catholic school.  $1 =$  catholic school.

#### Source

The complete student-level data is available from the data archives at www.icpsr.umich.edu/

#### References

United States Department of Education. National Center for Education Statistics

<span id="page-52-0"></span>

#### Description

The original data source is the Education Longitudinal Study of 2002. To deal with the issue on individually identifiable information, we generated hypothetical student-level data using a multiple imputation method. The Education Longitudinal Study of 2002 used a two-stage sample selection process. First, a national sample of schools was selected using stratified probability proportional to size (PPS), and school contacting resulted in 1,221 eligible public, Catholic, and other private schools from a population of approximately 27,000 schools containing 10th grade students. Of the eligible schools, 752 participated in the study. In the second stage of sample selection, a sample of approximately 26 sophomores, from within each of the participating public and private schools was selected. Each school was asked to provide a list of 10th grade students, and quality assurance (QA) checks were performed on each list that was received.

#### Usage

student

# Format

A data matrix with 9,679 rows and 17 columns, containing no missing values. The data are provided only for illustrative purposes and not for inference about education effectiveness, for which the original data source should be consulted.

SCH ID: School indicator.

fight: Indicator variable for fight at school.  $1 =$  fight.

attachment: Indicator variable for attachment to school. 1 = like.

**work:** Indicator variable for part-time job.  $1 = work$ .

score: Measure of math score.

late: Frequency in which the student was late for school. 5 levels.

coed: Indicator variable for coeducation. 1 = coeducation.

smorale: Measure of student morale in the school. 4 levels.

gender: Indicator variable for gender. 1 = female.

income: Total family income. 13 levels.

free: Percent of 10th grade students receiving free lunch. 1 to 7 levels.

pared: Parents highest level of education. 8 levels

catholic: Indicator variable for catholic school. 1 = catholic school.

# Source

The complete student-level data is available from the data archives at www.icpsr.umich.edu/

#### <span id="page-53-0"></span>References

United States Department of Education. National Center for Education Statistics

<span id="page-53-1"></span>summary.ivmediate *Summarizing Output from Mediation Analysis with Treatment Noncompliance*

# Description

Function to report results from mediation analysis with treatment noncompliance. Reported categories are local average causal mediation effects, local average natural direct effects and local average treatment (total) effect.

#### Usage

```
## S3 method for class 'ivmediate'
summary(object, conf.level = object$conf.level[1],
  ...)
## S3 method for class 'summary.ivmediate'
print(x, \ldots)
```
#### **Arguments**

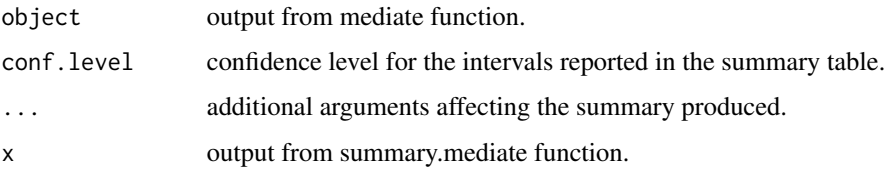

#### Author(s)

Teppei Yamamoto, Massachusetts Institute of Technology, <teppei@mit.edu>.

#### References

Tingley, D., Yamamoto, T., Hirose, K., Imai, K. and Keele, L. (2014). "mediation: R package for Causal Mediation Analysis", Journal of Statistical Software, Vol. 59, No. 5, pp. 1-38.

Yamamoto, T. (2013). Identification and Estimation of Causal Mediation Effects with Treatment Noncompliance. Unpublished manuscript.

# See Also

[ivmediate](#page-6-1), [plot.ivmediate](#page-41-1)

# <span id="page-54-0"></span>summary.mediate 55

#### Examples

```
# Examples with JOBS II Field Experiment
# ** For illustration purposes a small number of simulations are used **
require(parallel)
require(MASS)
data(jobs)
a \leq Im(\text{comply} \sim \text{treat} + \text{sex} + \text{age} + \text{marital} + \text{nonwhite} + \text{educt} + \text{income},data = jobs)b \leq glm(job\_dich \sim comply + treat + sex + age + marital + nonwhite + educ + income,data = jobs, family = binomial)
c \leq -\ln(\text{depends}) \geq \text{job\_dich} \times (\text{complex + treat}) + \text{sex} + \text{age + married + nonwhite + educ + income},data = jobs)
out <- ivmediate(a, b, c, sims = 50, boot = FALSE,
                    enc = "treat", treat = "comply", mediator = "job_dict")summary(out)
plot(out)
```
<span id="page-54-1"></span>summary.mediate *Summarizing Output from Mediation Analysis*

#### Description

Function to report results from mediation analysis. Reported categories are mediation effect, direct effect, total effect, and proportion of total effect mediated. All quantities reported with confidence intervals. If the treatment-mediator interaction is allowed in the mediation analysis, effects are reported separately for the treatment and control conditions as well as the simple averages of these effects are displayed at the bottom of the summary table.

# Usage

```
## S3 method for class 'mediate'
summary(object, ...)
```

```
## S3 method for class 'summary.mediate'
print(x, \ldots)
```
# Arguments

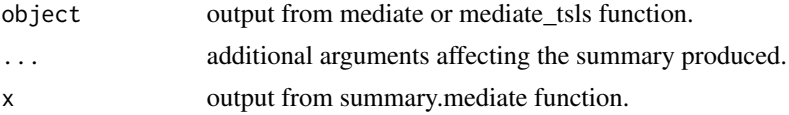

#### <span id="page-55-0"></span>Author(s)

Dustin Tingley, Harvard University, <dtingley@gov.harvard.edu>; Teppei Yamamoto, Massachusetts Institute of Technology, <teppei@mit.edu>; Luke Keele, Penn State University, <ljk20@psu.edu>; Kosuke Imai, Princeton University, <kimai@princeton.edu>.

#### References

Tingley, D., Yamamoto, T., Hirose, K., Imai, K. and Keele, L. (2014). "mediation: R package for Causal Mediation Analysis", Journal of Statistical Software, Vol. 59, No. 5, pp. 1-38.

Imai, K., Keele, L., Tingley, D. and Yamamoto, T. (2011). Unpacking the Black Box of Causality: Learning about Causal Mechanisms from Experimental and Observational Studies, American Political Science Review, Vol. 105, No. 4 (November), pp. 765-789.

Imai, K., Keele, L. and Tingley, D. (2010) A General Approach to Causal Mediation Analysis, Psychological Methods, Vol. 15, No. 4 (December), pp. 309-334.

Imai, K., Keele, L. and Yamamoto, T. (2010) Identification, Inference, and Sensitivity Analysis for Causal Mediation Effects, Statistical Science, Vol. 25, No. 1 (February), pp. 51-71.

Imai, K., Keele, L., Tingley, D. and Yamamoto, T. (2009) "Causal Mediation Analysis Using R" in Advances in Social Science Research Using R, ed. H. D. Vinod New York: Springer.

#### See Also

[mediate](#page-10-1), [mediate\\_tsls](#page-28-1), [plot.mediate](#page-42-1), [summary](#page-0-0).

<span id="page-55-1"></span>summary.mediate.design

*Summarizing Output from Design Based Mediation Analysis*

#### Description

Function to report results from design based mediation analysis. Reported categories differ depending on the design and assumptions used.

#### Usage

```
## S3 method for class 'mediate.design'
summary(object, ...)
```

```
## S3 method for class 'summary.mediate.design'
print(x, \ldots)
```
### Arguments

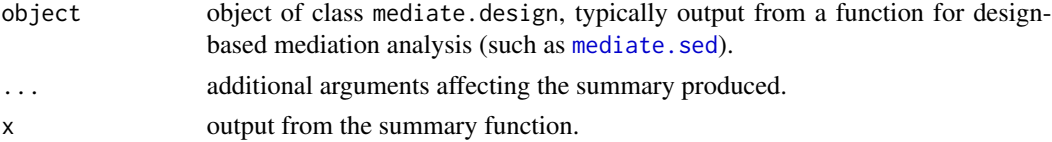

#### <span id="page-56-0"></span>Author(s)

Dustin Tingley, Harvard University, <dtingley@gov.harvard.edu>; Teppei Yamamoto, Massachusetts Institute of Technology, <teppei@mit.edu>.

#### References

Tingley, D., Yamamoto, T., Hirose, K., Imai, K. and Keele, L. (2014). "mediation: R package for Causal Mediation Analysis", Journal of Statistical Software, Vol. 59, No. 5, pp. 1-38.

Imai, K., Tingley, D. and Yamamoto, T. (2012) Experimental Designs for Identifying Causal Mechanisms. Journal of the Royal Statistical Society, Series A (Statistics in Society)

Imai, K., Keele, L., Tingley, D. and Yamamoto, T. (2011). Unpacking the Black Box of Causality: Learning about Causal Mechanisms from Experimental and Observational Studies, American Political Science Review, Vol. 105, No. 4 (November), pp. 765-789.

Imai, K., Keele, L. and Yamamoto, T. (2010) Identification, Inference, and Sensitivity Analysis for Causal Mediation Effects, Statistical Science, Vol. 25, No. 1 (February), pp. 51-71.

Imai, K., Keele, L., Tingley, D. and Yamamoto, T. (2009) "Causal Mediation Analysis Using R" in Advances in Social Science Research Using R, ed. H. D. Vinod New York: Springer.

#### See Also

[mediate](#page-10-1), [plot.mediate](#page-42-1), [summary](#page-0-0).

<span id="page-56-1"></span>summary.mediate.mer *Summarizing Output from Mediation Analysis of Multilevel Models*

# **Description**

Function to report results from mediation analysis of multilevel models. Reported categories are mediation effect, direct effect, total effect, and proportion of total effect mediated. All quantities reported with confidence intervals. Group-specific effects and confidence intervals reported based on the mediator or the outcome group. Group-average quantities reported as default.

#### Usage

```
## S3 method for class 'mediate.mer'
summary(object, output = c("default", "byeffect",
  "bygroup"), \ldots)
## S3 method for class 'summary.mediate.mer'
print(x, \ldots)## S3 method for class 'summary.mediate.mer.2'
print(x, \ldots)## S3 method for class 'summary.mediate.mer.3'
print(x, \ldots)
```
#### <span id="page-57-0"></span>Arguments

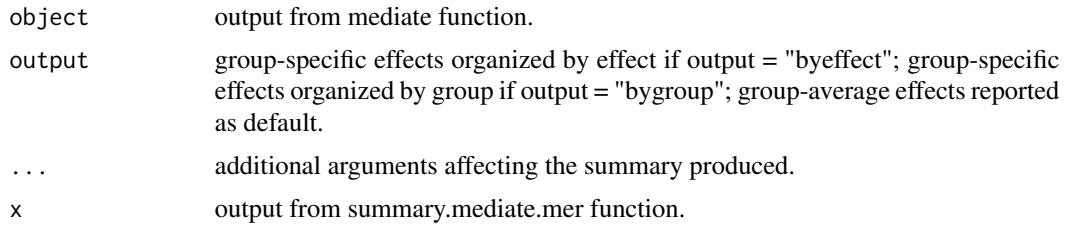

#### Author(s)

Kentaro Hirose, Princeton University, <hirose@princeton.edu>.

#### References

Tingley, D., Yamamoto, T., Hirose, K., Imai, K. and Keele, L. (2014). "mediation: R package for Causal Mediation Analysis", Journal of Statistical Software, Vol. 59, No. 5, pp. 1-38.

Imai, K., Keele, L., Tingley, D. and Yamamoto, T. (2011). Unpacking the Black Box of Causality: Learning about Causal Mechanisms from Experimental and Observational Studies, American Political Science Review, Vol. 105, No. 4 (November), pp. 765-789.

Imai, K., Keele, L. and Tingley, D. (2010) A General Approach to Causal Mediation Analysis, Psychological Methods, Vol. 15, No. 4 (December), pp. 309-334.

Imai, K., Keele, L. and Yamamoto, T. (2010) Identification, Inference, and Sensitivity Analysis for Causal Mediation Effects, Statistical Science, Vol. 25, No. 1 (February), pp. 51-71.

Imai, K., Keele, L., Tingley, D. and Yamamoto, T. (2009) "Causal Mediation Analysis Using R" in Advances in Social Science Research Using R, ed. H. D. Vinod New York: Springer.

#### See Also

[mediate](#page-10-1), [plot.mediate.mer](#page-44-1).

#### Examples

# Examples with JOBS II Field Experiment

```
# **For illustration purposes a small number of simulations are used**
## Not run:
data(jobs)
require(lme4)
```

```
# educ: mediator group
# occp: outcome group
```

```
# Varying intercept for mediator
model.m \leq glmer(job_dich \sim treat + econ_hard + (1 | educ),
                   family = binomial(link = "probit"), data = jobs)
```

```
# Varying intercept and slope for outcome
model.y \leq glmer(work1 \leq treat + job_dich + econ_hard + (1 + treat | occp),
```

```
family = binomial(link = "probit"), data = jobs)
# Output based on mediator group
multilevel <- mediate(model.m, model.y, treat = "treat",
                      mediator = "job_dich", sims=50, group.out="educ")
# Group-average effects
summary(multilevel)
# Group-specific effects organized by effect
summary(multilevel, output="byeffect")
# Group-specific effects organized by group
summary(multilevel, output="bygroup")
## End(Not run)
```
<span id="page-58-1"></span>summary.mediations *Summarizing Output from Multiple Mediation Analyses*

#### Description

The 'summary.mediations' function produces a summary of results from multiple causal analyses conducted via [mediations](#page-30-1). Output is a series of [summary.mediate](#page-54-1) outputs for all the treatment/mediator/outcome combinations used in the input 'mediations' object.

#### Usage

## S3 method for class 'mediations' summary(object, ...)

## S3 method for class 'summary.mediations'  $print(x, \ldots)$ 

# **Arguments**

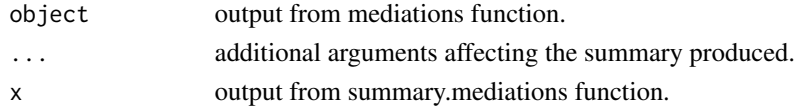

#### Author(s)

Dustin Tingley, Harvard University, <dtingley@gov.harvard.edu>; Teppei Yamamoto, Massachusetts Institute of Technology, <teppei@mit.edu>.

# See Also

[mediations](#page-30-1), [summary.mediate](#page-54-1), [summary](#page-0-0).

<span id="page-59-1"></span><span id="page-59-0"></span>

#### **Description**

Functions to report results from the sensitivity analysis for causal mediation effects via [medsens](#page-33-1) in a tabular form.

#### Usage

```
## S3 method for class 'medsens'
summary(object, ...)
## S3 method for class 'summary.medsens'
print(x, \ldots)
```
#### Arguments

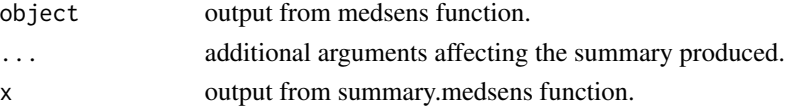

# Author(s)

Dustin Tingley, Harvard University, <dtingley@gov.harvard.edu>; Teppei Yamamoto, Massachusetts Institute of Technology, <teppei@mit.edu>; Jaquilyn Waddell-Boie, Princeton University, <jwaddell@princeton.edu>; Luke Keele, Penn State University, <ljk20@psu.edu>; Kosuke Imai, Princeton University, <kimai@princeton.edu>.

#### References

Tingley, D., Yamamoto, T., Hirose, K., Imai, K. and Keele, L. (2014). "mediation: R package for Causal Mediation Analysis", Journal of Statistical Software, Vol. 59, No. 5, pp. 1-38.

Imai, K., Keele, L., Tingley, D. and Yamamoto, T. (2011). Unpacking the Black Box of Causality: Learning about Causal Mechanisms from Experimental and Observational Studies, American Political Science Review, Vol. 105, No. 4 (November), pp. 765-789.

Imai, K., Keele, L. and Tingley, D. (2010) A General Approach to Causal Mediation Analysis, Psychological Methods, Vol. 15, No. 4 (December), pp. 309-334.

Imai, K., Keele, L. and Yamamoto, T. (2010) Identification, Inference, and Sensitivity Analysis for Causal Mediation Effects, Statistical Science, Vol. 25, No. 1 (February), pp. 51-71.

Imai, K., Keele, L., Tingley, D. and Yamamoto, T. (2009) "Causal Mediation Analysis Using R" in Advances in Social Science Research Using R, ed. H. D. Vinod New York: Springer.

#### See Also

[medsens](#page-33-1), [summary](#page-0-0).

<span id="page-60-0"></span>summary.multimed *Summarizing Output from Mediation Analysis with Multiple Mechanisms*

# Description

Function to report results from the [multimed](#page-37-1) function.

#### Usage

```
## S3 method for class 'multimed'
summary(object, ...)
## S3 method for class 'summary.multimed'
print(x, \ldots)
```
# Arguments

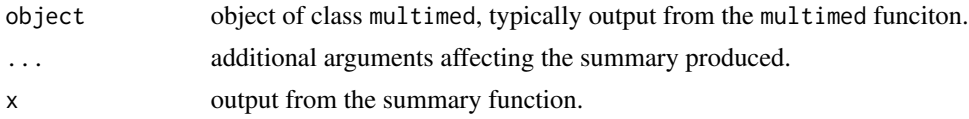

# Author(s)

Teppei Yamamoto, Massachusetts Institute of Technology, <teppei@mit.edu>.

#### References

Tingley, D., Yamamoto, T., Hirose, K., Imai, K. and Keele, L. (2014). "mediation: R package for Causal Mediation Analysis", Journal of Statistical Software, Vol. 59, No. 5, pp. 1-38.

Imai, K. and Yamamoto, T. (2012) Identification and Sensitivity Analysis for Multiple Causal Mechanisms: Revisiting Evidence from Framing Experiments, typescript.

#### See Also

[multimed](#page-37-1), [plot.multimed](#page-49-1)

#### Examples

```
## Not run:
# Replicates Figure 3 (right column) of Imai and Yamamoto (2012)
# Note: # of bootstrap samples set low for quick illustration
data(framing)
Xnames <- c("age", "educ", "gender", "income")
res <- multimed("immigr", "emo", "p_harm", "treat", Xnames,
              data = framing, sims = 10summary(res)
```

```
plot(res, type = "point")
plot(res, type = c("sigma", "R2-total"), tgroup = "average")
## End(Not run)
```
test.modmed *Significance Test for Moderated Mediation*

# Description

Function to test whether the average causal mediation effects and direct effects are significantly different between two moderator strata.

# Usage

```
test.modmed(object, ...)
## S3 method for class 'mediate'
test.modmed(object, covariates.1, covariates.2,
 sims = object$sims, conf.level = object$conf.level, ...)
## S3 method for class 'test.modmed.mediate'
```

```
print(x, \ldots)
```
# Arguments

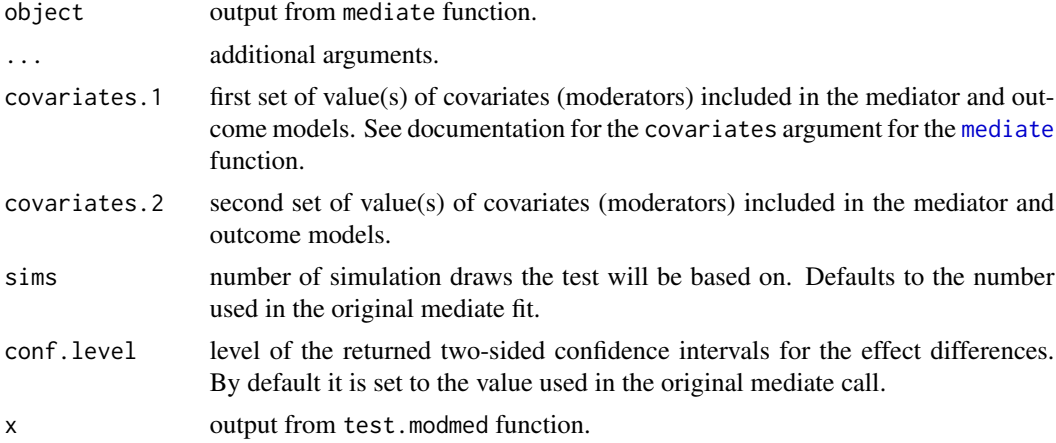

# Details

The function takes the original call to mediate and reruns the algorithm twice with the two sets of covariates values. It assumes that the objects in the environment in which the original mediate call was made also exist in the current environment under the same variable names, i.e., it evaluates the updated call in the current environment.

<span id="page-61-0"></span>

#### <span id="page-62-0"></span>test.modmed 63

#### Value

When applied to a mediate object, test.modmed returns an object of class "test.modmed.mediate", a list composed of "htest" objects. See [t.test](#page-0-0) for more explanations of htest objects. When applied to a mediate.order object, the function returns an object of class "test.modmed.mediate.order" which is a list composed of "htest.order" objects.

### Author(s)

Teppei Yamamoto, Massachusetts Institute of Technology, <teppei@mit.edu>.

#### References

Tingley, D., Yamamoto, T., Hirose, K., Imai, K. and Keele, L. (2014). "mediation: R package for Causal Mediation Analysis", Journal of Statistical Software, Vol. 59, No. 5, pp. 1-38.

Imai, K., Keele, L. and Tingley, D. (2010) A General Approach to Causal Mediation Analysis, Psychological Methods, Vol. 15, No. 4 (December), pp. 309-334.

Imai, K., Keele, L. and Yamamoto, T. (2010) Identification, Inference, and Sensitivity Analysis for Causal Mediation Effects, Statistical Science, Vol. 25, No. 1 (February), pp. 51-71.

Imai, K., Keele, L., Tingley, D. and Yamamoto, T. (2009) "Causal Mediation Analysis Using R" in Advances in Social Science Research Using R, ed. H. D. Vinod New York: Springer.

# See Also

[mediate](#page-10-1), [test.TMint](#page-63-1)

#### Examples

# Examples with JOBS II Field Experiment

# \*\*For illustration purposes a small number of simulations are used\*\*

data(jobs)

```
# Fit mediator and outcome models allowing for interaction with moderator
b.int <- lm(job_seek ~ treat*age + econ_hard + sex, data=jobs)
d.int <- lm(depress2 ~ treat*job_seek*age + econ_hard + sex, data=jobs)
```

```
# Initial mediate fit
fit <- mediate(b.int, d.int, sims=50, treat="treat", mediator="job_seek")
```

```
# Test for significance of moderated mediation
test.modmed(fit, list(age = 20), list(age = 70), sims = 100)
```
<span id="page-63-1"></span><span id="page-63-0"></span>

test.TMint(x, ...)

# Description

Function to test whether the average causal mediation effects and direct effects are significantly different between the treatment and control contitions.

#### Usage

```
## S3 method for class 'mediate'
test.TMint(x, conf.level = x$conf.level, ...)
```
#### Arguments

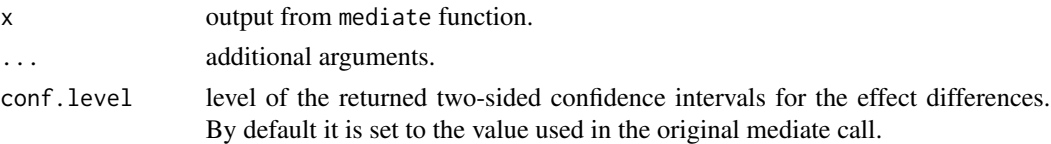

#### Value

test.TMint returns an object of class "htest" when applied to a mediate object. See [t.test](#page-0-0) for more explanations of the contents. The function returns an object of class "htest.order" which has its own print method included in this package.

#### Author(s)

Teppei Yamamoto, Massachusetts Institute of Technology, <teppei@mit.edu>.

#### References

Tingley, D., Yamamoto, T., Hirose, K., Imai, K. and Keele, L. (2014). "mediation: R package for Causal Mediation Analysis", Journal of Statistical Software, Vol. 59, No. 5, pp. 1-38.

Imai, K., Keele, L. and Tingley, D. (2010) A General Approach to Causal Mediation Analysis, Psychological Methods, Vol. 15, No. 4 (December), pp. 309-334.

Imai, K., Keele, L. and Yamamoto, T. (2010) Identification, Inference, and Sensitivity Analysis for Causal Mediation Effects, Statistical Science, Vol. 25, No. 1 (February), pp. 51-71.

Imai, K., Keele, L., Tingley, D. and Yamamoto, T. (2009) "Causal Mediation Analysis Using R" in Advances in Social Science Research Using R, ed. H. D. Vinod New York: Springer.

#### See Also

[mediate](#page-10-1)

#### test. TMint 65

# Examples

# Examples with JOBS II Field Experiment

```
# **For illustration purposes a small number of simulations are used**
```
data(jobs)

```
# Fit mediator and outcome models allowing for treatment-mediator interaction
b \leq Im(job\_seek \sim treat + econ\_hard + sex + age, data=jobs)d <- lm(depress2 ~ treat*job_seek + econ_hard + sex + age, data=jobs)
```

```
# Test for significance of interaction
fit <- mediate(b, d, sims=50, treat="treat", mediator="job_seek")
test.TMint(fit)
```
# <span id="page-65-0"></span>**Index**

∗Topic datasets boundsdata, [4](#page-3-0) CEDdata, [5](#page-4-0) framing, [6](#page-5-0) jobs, [10](#page-9-0) school, [52](#page-51-0) student, [53](#page-52-0) amelidiate, [2](#page-1-0) boundsdata, [4](#page-3-0) CEDdata, [5](#page-4-0) contour, *[49](#page-48-0)* contour.default, *[48](#page-47-0)* framing, [6](#page-5-0) glm, *[14](#page-13-0)* integrate, *[8](#page-7-0)* ivmediate, [7,](#page-6-0) *[43](#page-42-0)*, *[54](#page-53-0)* jobs, [10](#page-9-0) lm, *[40](#page-39-0)* lowess, *[48](#page-47-0)* mclapply, *[8](#page-7-0)* mediate, *[2,](#page-1-0) [3](#page-2-0)*, [11,](#page-10-0) *[22](#page-21-0)*, *[24](#page-23-0)*, *[26](#page-25-0)*, *[28](#page-27-0)*, *[31–](#page-30-0)[33](#page-32-0)*, *[37](#page-36-0)*, *[39](#page-38-0)*, *[45,](#page-44-0) [46](#page-45-0)*, *[49](#page-48-0)*, *[56–](#page-55-0)[58](#page-57-0)*, *[62–](#page-61-0)[64](#page-63-0)* mediate.ced, [21](#page-20-0) mediate.pd, [23](#page-22-0) mediate.ped, [25](#page-24-0) mediate.sed, [27,](#page-26-0) *[56](#page-55-0)* mediate\_tsls, [29,](#page-28-0) *[56](#page-55-0)* mediation, [31](#page-30-0) mediation-package *(*mediation*)*, [31](#page-30-0) mediations, *[2,](#page-1-0) [3](#page-2-0)*, *[18](#page-17-0)*, *[26](#page-25-0)*, [31,](#page-30-0) *[46,](#page-45-0) [47](#page-46-0)*, *[59](#page-58-0)* medsens, *[18](#page-17-0)*, *[26](#page-25-0)*, [34,](#page-33-0) *[39](#page-38-0)*, *[49](#page-48-0)*, *[60](#page-59-0)* mgcv, *[14](#page-13-0)*

multimed, [38,](#page-37-0) *[51](#page-50-0)*, *[61](#page-60-0)*

plot, *[33](#page-32-0)*, *[35](#page-34-0)*, *[45](#page-44-0)*, *[47](#page-46-0)*, *[49](#page-48-0)*, *[51](#page-50-0)* plot.ivmediate, *[9](#page-8-0)*, [42,](#page-41-0) *[54](#page-53-0)* plot.mediate, *[18](#page-17-0)*, *[26](#page-25-0)*, [43,](#page-42-0) *[46,](#page-45-0) [47](#page-46-0)*, *[56,](#page-55-0) [57](#page-56-0)* plot.mediate.mer, *[18](#page-17-0)*, [45,](#page-44-0) *[58](#page-57-0)* plot.mediations, *[33](#page-32-0)*, [46](#page-45-0) plot.medsens, *[35](#page-34-0)[–37](#page-36-0)*, [47](#page-46-0) plot.multimed, *[41](#page-40-0)*, [50,](#page-49-0) *[61](#page-60-0)* print.htest.order *(*test.TMint*)*, [64](#page-63-0) print.summary.ivmediate *(*summary.ivmediate*)*, [54](#page-53-0) print.summary.mediate *(*summary.mediate*)*, [55](#page-54-0) print.summary.mediate.design *(*summary.mediate.design*)*, [56](#page-55-0) print.summary.mediate.mer *(*summary.mediate.mer*)*, [57](#page-56-0) print.summary.mediations *(*summary.mediations*)*, [59](#page-58-0) print.summary.medsens *(*summary.medsens*)*, [60](#page-59-0) print.summary.multimed *(*summary.multimed*)*, [61](#page-60-0) print.test.modmed.mediate *(*test.modmed*)*, [62](#page-61-0)

# s, *[14](#page-13-0)*

school, [52](#page-51-0) student, [53](#page-52-0) summary, *[33](#page-32-0)*, *[35](#page-34-0)*, *[56,](#page-55-0) [57](#page-56-0)*, *[59,](#page-58-0) [60](#page-59-0)* summary.ivmediate, *[9](#page-8-0)*, *[43](#page-42-0)*, [54](#page-53-0) summary.mediate, *[18](#page-17-0)*, *[26](#page-25-0)*, [55,](#page-54-0) *[59](#page-58-0)* summary.mediate.design, *[22](#page-21-0)*, *[24](#page-23-0)*, *[28](#page-27-0)*, [56](#page-55-0) summary.mediate.mer, *[18](#page-17-0)*, *[46](#page-45-0)*, [57](#page-56-0) summary.mediations, *[33](#page-32-0)*, [59](#page-58-0) summary.medsens, *[35](#page-34-0)*, *[37](#page-36-0)*, [60](#page-59-0) summary.multimed, [61](#page-60-0) Surv, *[14](#page-13-0)* survreg, *[14](#page-13-0)*

INDEX  $67$ 

t.test, [63](#page-62-0), [64](#page-63-0) test.modmed , [62](#page-61-0) test.TMint , *[63](#page-62-0)* , [64](#page-63-0)